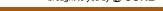

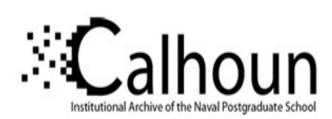

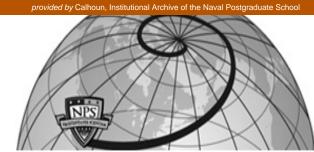

**Calhoun: The NPS Institutional Archive** 

Theses and Dissertations

Thesis Collection

2003-12

# Benchmarking and analysis of the SRC-6E reconfigurable computing system

Macklin, Kendrick R.

Monterey, California. Naval Postgraduate School

http://hdl.handle.net/10945/6170

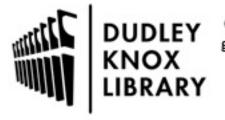

Calhoun is a project of the Dudley Knox Library at NPS, furthering the precepts and goals of open government and government transparency. All information contained herein has been approved for release by the NPS Public Affairs Officer.

> Dudley Knox Library / Naval Postgraduate School 411 Dyer Road / 1 University Circle Monterey, California USA 93943

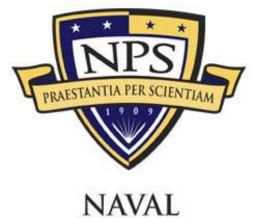

# NAVAL POSTGRADUATE SCHOOL

MONTEREY, CALIFORNIA

# THESIS

# BENCHMARKING AND ANALYSIS OF THE SRC-6E RECONFIGURABLE COMPUTING SYSTEM

by

Kendrick R. Macklin

December 2003

Thesis Advisor: Douglas Fouts Co-Advisor: Theodore Lewis

Approved for public release; distribution is unlimited

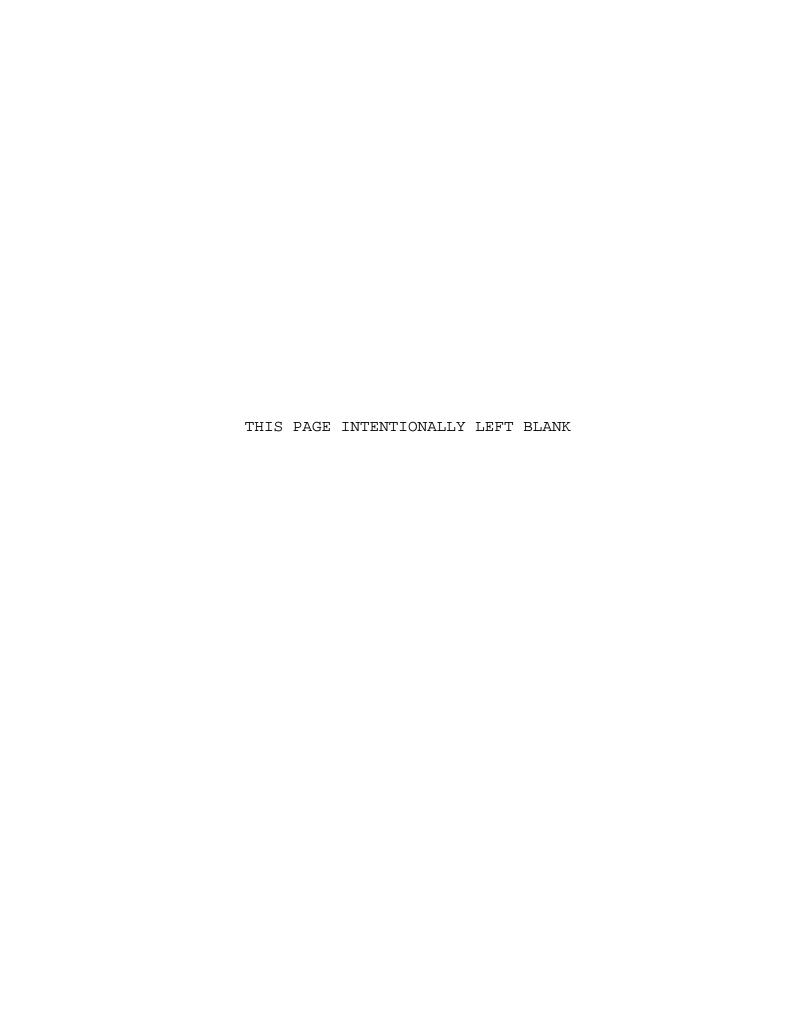

#### REPORT DOCUMENTATION PAGE

Form Approved OMB No. 0704-0188

Public reporting burden for this collection of information is estimated to average 1 hour per response, including the time for reviewing instruction, searching existing data sources, gathering and maintaining the data needed, and completing and reviewing the collection of information. Send comments regarding this burden estimate or any other aspect of this collection of information, including suggestions for reducing this burden, to Washington headquarters Services, Directorate for Information Operations and Reports, 1215 Jefferson Davis Highway, Suite 1204, Arlington, VA 22202-4302, and to the Office of Management and Budget, Paperwork Reduction Project (0704-0188) Washington DC 20503.

- 1. AGENCY USE ONLY (Leave blank)
- 2. REPORT DATE December 2003
- 3. REPORT TYPE AND DATES COVERED Master's Thesis
- 4. TITLE AND SUBTITLE: Benchmarking and Analysis of the 5. FUNDING NUMBERS SRC-6E Reconfigurable Computing System

- 6. AUTHOR(S) Kendrick R. Macklin
- 7. PERFORMING ORGANIZATION NAME(S) AND ADDRESS(ES) Naval Postgraduate School Monterey, CA 93943-5000
- 8. PERFORMING ORGANIZATION REPORT NUMBER
- 9. SPONSORING /MONITORING AGENCY NAME(S) AND ADDRESS(ES) N/A
- 10. SPONSORING/MONITORING AGENCY REPORT NUMBER
- 11. SUPPLEMENTARY NOTES The views expressed in this thesis are those of the author and do not reflect the official policy or position of the Department of Defense or the U.S. Government.

#### DISTRIBUTION / AVAILABILITY STATEMENT Approved for public release; distribution is unlimited

#### 13. ABSTRACT (maximum 200 words)

This thesis evaluates the usefulness of the SRC-6E reconfigurable computing system for a radar signal processing application and documents the process of creating and importing VHDL code to configure the user definable logic on the SRC-6E. A false-target radar-imaging algorithm was chosen and implemented on the SRC-6E. Data from alternative computational approaches to the same problem are compared to determine the effectiveness of SRC-6E solution. The results show that the implementation of the algorithm does not provide an effective solution when executed on the SRC-6E. An evaluation of the SRC-6E difficulty of use is conducted, including a discussion of required skills, experience and development times. The algorithm test code and collected data are included as appendices.

| 14. SUBJECT TERMS Benchmark, Reconfigurab Target Synthesis | 15. NUMBER OF PAGES 149 |                   |                |  |  |  |
|------------------------------------------------------------|-------------------------|-------------------|----------------|--|--|--|
|                                                            | 16. PRICE CODE          |                   |                |  |  |  |
| 17. SECURITY                                               | 18. SECURITY            | 19. SECURITY      | 20. LIMITATION |  |  |  |
| CLASSIFICATION OF                                          | CLASSIFICATION OF THIS  | CLASSIFICATION OF | OF ABSTRACT    |  |  |  |
| REPORT                                                     | PAGE                    | ABSTRACT          |                |  |  |  |
| Unclassified                                               | Unclassified            | Unclassified      | UL             |  |  |  |

NSN 7540-01-280-5500

Standard Form 298 (Rev. 2-89) Prescribed by ANSI Std. 239-18

## Approved for public release; distribution is unlimited

# BENCHMARKING AND ANALYSIS OF THE SRC-6E RECONFIGURABLE COMPUTING SYSTEM

Kendrick R. Macklin Lieutenant, United States Naval Reserve B.S., San Diego State University, 1997

Submitted in partial fulfillment of the requirements for the degree of

#### MASTER OF SCIENCE IN ELECTRICAL ENGINEERING

from the

# NAVAL POSTGRADUATE SCHOOL December 2003

Author: Kendrick R. Macklin

Approved by: Douglas Fouts

Thesis Advisor

Ted Lewis Co-Advisor

John P. Powers

Chairman

Department of Computer and Electrical

Engineering

#### ABSTRACT

This thesis evaluates the usefulness of the SRC-6E reconfigurable computing system for a radar signal processing application and documents the process of creating and importing VHDL code to configure the user definable logic on the SRC-6E. A false-target radar-imaging algorithm was chosen and implemented on the SRC-6E. Data from alternative computational approaches to the same problem are compared to determine the effectiveness of SRC-6E solution. The results show that the implementation of the algorithm does not provide an effective solution when executed on the SRC-6E. An evaluation of the SRC-6E difficulty of use is conducted, including a discussion of required skills, experience and development times. The algorithm test code and collected data are included as appendices.

# TABLE OF CONTENTS

| I.   | INTRO | ODUCTION                                            |
|------|-------|-----------------------------------------------------|
|      | A.    | PURPOSE1                                            |
|      | B.    | FALSE TARGET RADAR IMAGING ALGORITHM                |
|      | C.    | FALSE-TARGET RADAR-IMAGING CHIP DESIGN              |
|      | D.    | FALSE-TARGET RADAR-IMAGING PROGRAM DESIGN5          |
|      | E.    | REMAINING CHAPTER OUTLINE                           |
|      |       |                                                     |
| II.  |       | 6E ARCHITECTURE AND SOFTWARE ENVIRONMENT9           |
|      | A.    | INTRODUCTION9                                       |
|      | в.    | SRC-6E HARDWARE OVERVIEW9                           |
|      | C.    | SOFTWARE ENVIRONMENT11                              |
|      |       | 1. Operating System11                               |
|      |       | 2. Programming Environment11                        |
|      | D.    | MAJOR DOCUMENTATION12                               |
|      |       | 1. SRC-6E C Programming Environment Guide12         |
|      |       | 2. SRC-6E Fortran Programming Environment Guide .12 |
|      |       | 3. SRC-6E MAP Hardware Guide12                      |
|      |       | 4. SRC-6E MAP Macro Developers Guide12              |
|      |       | 5. Macro Data Sheet Library13                       |
| TTT. | DEVE  | LOPMENT AND TESTING IN VHDL WITH ALDEC ACTIVE-HDL   |
|      |       |                                                     |
|      | A.    | INTRODUCTION                                        |
|      | в.    | FUNCTIONAL BLOCKS                                   |
|      | _,    | 1. D-Type Flip Flops                                |
|      |       | 2. Adders                                           |
|      |       | 3. Look-Up Table (LUT)                              |
|      |       | 4. Control Logic Block (CLB)                        |
|      |       | 5. Gain Shifter                                     |
|      |       | 6. One Range Bin                                    |
|      |       | 7. Two Range Bins                                   |
|      |       | 8. Four Range Bins                                  |
|      |       | -                                                   |
| IV.  | PORT  | ING THE VHDL CODE TO THE SRC-6E19                   |
|      | A.    | INTRODUCTION19                                      |
|      | B.    | THE SRC-6E FILE TYPES19                             |
|      |       | 1info                                               |
|      |       | 2box19                                              |
|      |       | 3mc                                                 |
|      |       | 4c                                                  |
|      |       | 5. makefile                                         |
|      |       | 6vhd                                                |
|      |       | 7. Other Types                                      |

|       | C.     | CODE DEVELOPMENT21                             |
|-------|--------|------------------------------------------------|
|       |        | 1. Version 1.021                               |
|       |        | 2. Version 1.1                                 |
|       |        | 3. Version 1.2                                 |
|       |        | 4. Version 2.022                               |
|       |        | 5. Version 2.1                                 |
|       |        | 6. Version 2.2                                 |
|       |        | 7. Version 2.3                                 |
|       |        | 8. Version 2.4                                 |
|       |        | 9. Version 2.524                               |
|       |        | 10. Version 3.025                              |
|       | D.     | SYNTHESIZABLITY25                              |
|       |        | 1. Gain Shifter Changes25                      |
|       |        | 2. LUT Changes                                 |
|       | E.     | TIMING FAILURES26                              |
|       |        | 1. Single 8-bit CLAH                           |
|       |        | 2. Three 4-bit CLAH                            |
|       |        | 3. Two 4-bit and one 8-bit CLAH                |
|       | F.     | MEMORY ALLOCATION CHANGES28                    |
| V.    | ר א תו | COLLECTION AND TIMING ANALYSIS                 |
| v •   | A.     | INTRODUCTION                                   |
|       | в.     | BENCHMARK TEST PLATFORMS                       |
|       | ь.     | 1. C Program Executed on a Windows-based       |
|       |        | Machine                                        |
|       |        | 2. C Program Executed on the SRC-6E            |
|       |        | 3. VHDL Code on the SRC-6E MAP                 |
|       | c.     | TIMING DATA COLLECTION METHOD                  |
|       | D.     | TIMING DATA ANALYSIS                           |
|       | υ.     | 1. Methods                                     |
|       |        | 2. Results                                     |
|       |        | 3. Conclusions                                 |
|       |        | 5. Conclusions                                 |
| VI.   | CONCI  | LUSIONS                                        |
|       | A.     | INTRODUCTION39                                 |
|       | B.     | DIFFICULTY OF USE39                            |
|       |        | 1. Necessary Skills39                          |
|       |        | 2. Experience Level                            |
|       |        | 3. Development Time40                          |
|       | C.     | APPROPRIATENESS OF THIS ALGORITHM40            |
|       | D.     | RECOMMENDATIONS FOR FUTURE WORK40              |
|       |        | 1. Develop Implementation of More Range Bins40 |
|       |        | 2. Develop a More User-Friendly Programming    |
|       |        | Environment41                                  |
|       |        | 3. Testing Other Applications41                |
| APPEI | NDTX 2 | A                                              |
|       | -      | СПТО СТМ С 43                                  |

| APPEN     | 1DIX | EB                                           |
|-----------|------|----------------------------------------------|
|           | A.   | D-TYPE FLIP FLOP51                           |
|           | B.   | 5-BIT REGISTER51                             |
|           | C.   | 8-BIT REGISTER52                             |
|           | D.   | 13-BIT REGISTER53                            |
|           | E.   | 17-BIT REGISTER54                            |
|           | F.   | FULL ADDER55                                 |
|           | G.   | FULL ADDER WITH OVERFLOW SIGNAL55            |
|           | H.   | 5-BIT ADDER                                  |
|           | I.   | 16-BIT ADDER WITH OVERFLOW SIGNAL            |
|           | J.   | LUT                                          |
|           | K.   | CONTROL LOGIC BLOCK                          |
|           | L.   | SHIFTER                                      |
|           | М.   | ONE RANGE BIN60                              |
|           | N.   | TWO RANGE BINS63                             |
|           | 0.   | FOUR RANGE BINS64                            |
| APPEN     | DIX  | C                                            |
|           | Α.   | MACRO VHDL FILE                              |
|           | в.   | MAKEFILE84                                   |
|           | c.   | MACRO INFO FILE85                            |
|           | D.   | MACRO BLACKBOX FILE86                        |
|           | E.   | C DRIVER PROGRAM86                           |
|           | F.   | MAP CODE FILE92                              |
|           | G.   | SAMPLE PHASE SAMPLE INPUT FILE93             |
|           | H.   | SAMPLE RANGE BIN GAIN INPUT FILE93           |
|           | I.   | SAMPLE SCREEN OUTPUT94                       |
|           | J.   | SAMPLE OUTPUT DATA FILE94                    |
|           | K.   | SAMPLE RANGE BIN PHASE ROTATION INPUT FILE95 |
| APPEN     | хтаг | D                                            |
| 711 I III | A.   | SRC-6E MACRO DATA97                          |
|           | в.   | SRC-6E C PROGRAM DATA                        |
|           | c.   | WINDOWS C PROGRAM DATA                       |
| LIST      |      | REFERENCES                                   |
|           | _    |                                              |
| LLINT     | LAL  | DISTRIBUTION LIST127                         |

## LIST OF FIGURES

| Figure | 1. | False Target Radar Imaging Algorithm Usage2         |
|--------|----|-----------------------------------------------------|
| Figure | 2. | False Target Radar Image Chip Signal Flow3          |
|        |    | Internal Design of the Control Logic                |
|        |    | Signal Flow for Four Cascaded Range Bins6           |
| _      |    | SRC-6E System Diagram (After Ref. 2.)               |
| _      |    | MAP Interface Block Diagram (From Ref. 2.)10        |
| _      |    | 16-bit Adder Versions                               |
| _      |    | Comparison of Average Total Time33                  |
| _      |    | Semi-Log Comparison of Average Total Time34         |
|        |    | . Comparison of Average Time per Sample35           |
| _      |    | . Semi-Log Comparison of Average Time per Sample 36 |
| _      |    | . Comparison of Average Time per Sample             |

# LIST OF TABLES

| Table 1. | False-Target Radar-Imaging Program Example  | e Using     |
|----------|---------------------------------------------|-------------|
|          | Four Range Bins                             | . <b></b> 6 |
| Table 2. | Gain Shifter Operational Data (After Ref. 9 | .)17        |

#### ACKNOWLEDGEMENTS

I would like to thank Professor Russ Duren, formerly of the Naval Postgraduate School, but now at Baylor University, for donating his personal time and expertise to help me debug my code on several occasions. Without his assistance, the focus of this thesis would have been how I could not make the algorithm work on this computer as opposed to a presentation of benchmarks and results.

I would also like to acknowledge David Caliga of SRC Computers, Inc. for providing personal assistance in helping me to understand and use the SRC-6E computer. His help went well beyond what I would normally expect from that required by a technical support contract by personally debugging my code on several occasions.

#### EXECUTIVE SUMMARY

The purpose of this research was to evaluate the performance, correctness, and ease of use of the SRC-6E reconfigurable computing system built by SRC Computers, Inc., and also to aid in establishing a broad base of knowledge on what types of applications are appropriate for implementation on this type of machine. To this end, it was necessary to first choose a readily available yet suitably complex algorithm for implementation on the SRC-6E. The algorithm chosen was based on a custom chip design previously developed by a faculty/student research team at the Naval Postgraduate School which creates false target radar images. A C language program, written by Professor Douglas Fouts, was also available to use as a standard for comparing the accuracy of results throughout the research.

Reconfigurable computing is defined as "the capability of reprogramming hardware to execute logic that is designed and optimized for a specific user's algorithms" [1]. The SRC-6E reconfigurable computer is a Linux-based system consisting of two independent sides labeled A and B which each contain motherboards holding dual Intel P3 Xeon 1-GHz processors, 1.5 gigabytes of memory, and a SNAP interface card. The SNAP card is a custom interface card which plugs into a motherboard DIMM memory slot and provides connections to the MAP board which is located in a third section of the A single MAP board consists of two independent system. MAPs. MAP, a registered trademark of SRC Computers, Inc., is the name for the custom hardware. Each MAP consists of three Xilinx Virtex-II-series XC2V6000 FPGAs and 24 megabytes of memory. One of the FPGAs is reserved for "control

logic" while the other two, available for user programs, are called "user logic". The memory is split into six equal banks, labeled A through F, of 4 megabytes each. The user FPGAs are connected to a fixed 100-MHz clock.

Code written in the hardware description languages
Verilog and/or VHDL can be ported for use on the SRC-6E
with only minor changes. Several support files are required to make the code target the user logic. These files
primarily describe the interfaces to the code. The algorithm selected for the research described here was written
in VHDL and converted for use on the SRC-6E.

In order to evaluate the effectiveness of the SRC-6E, timing data was collected from several sources. data source was the executable created on the SRC-6E which utilizes the reconfigurable user logic. The second data source was a C program which performs the same functionality as the VHDL code. This code was compiled and executed on a 3-GHz Pentium 4 system, utilizing 2 gigabytes of DIMM memory and the Windows XP Professional operating system. The third data source was the same C program running on the 1-GHz Xeon processor on the Linux based SRC-6E (but not using the MAP). Several input data sets were created for testing. Each individual input data value consists of a 5bit number, written as two hexadecimal digits, which represent an intercepted radar signal. Data sets containing 32, 64, 128, 256, 512, 1024, 2048, 4096, 8192, 16284, 32786, 65536, 131072, 262144, and 500000 data values were used. Five timing runs were conducted for each data set on all three data sources.

The timing data shows the SRC-6E MAP execution time is extremely fast, even for very large data set sizes. However, the total execution time for the SRC-6E VHDL macro takes considerably longer than all other benchmark sources. The extra time represents delays in the system to prepare and transfer the data in and out of the MAP which cause the SRC-6E execution time to be longer for all input set sizes, initially by an order of magnitude.

As input set size is increased the timing results begin to converge. The overhead in the SRC VHDL macro clearly dominates the results for smaller sample set sizes. However, for larger sample set sizes, the overhead time is amortized over the total time to be nearly insignificant. Presumably, the SRC macro total execution time would eventually meet the other benchmark platforms if the sample set size could be further increased. However, this is not possible with the current macro design due to the memory design of the SRC-6E hardware.

Programming the SRC-6E to use user-defined macros requires knowledge of high-level programming languages, hardware description languages, hardware component design, and synthesizability. Relatively few people possess all of these skills to use the system effectively without first receiving significant training. However, programming the system using only high-level languages of C or Fortran is possible which widens the potential user base to many more people. More research needs to be performed to determine if either method produces more effective solutions.

The SRC-6E has a relatively steep learning curve.

There are a few examples in the documentation and a very

small body of work in place using the system. The errors generated by the system during development are not intuitive and cannot be solved without previous experience with solving the same errors. There are no development tools in place to assist novice users in programming the system.

More research is required to see how much experience on the system is required to prevent and or recognize these types of errors quickly.

The development time to implement solutions on this system appears to be high, primarily due to the steep learning curve and lack of development tools. More research must be performed to quantify the development time and see how it improves once a group of experienced repeat users is grown. No research has yet been performed with large projects, employing multiple programmers, to see if the total project time can be reduced effectively.

Since it is pipelined and supports parallel processing, the chosen implementation of the false-target radarimaging algorithm appears to be one that would benefit from a reconfigurable computer. However, the current implementation has been shown to lack the necessary parallelism required to fully utilize the hardware and make it effective. Without increases in the memory size allocated for the user logic, the implementation on the SRC-6E is not an effective solution in terms of development time, processing time, or cost-effectiveness.

#### I. INTRODUCTION

#### A. PURPOSE

The purpose of this research was to evaluate the performance, correctness, and ease of use of the SRC-6E reconfigurable computing system built by SRC Computers, Inc., and also to aid in establishing a broad base of knowledge on what types of applications are appropriate for implementation on this type of machine. To this end, it was necessary to first choose a readily available yet suitably complex algorithm for implementation on the SRC-6E. rithm chosen was based on a custom chip design previously developed by a faculty/student research team at the Naval Postgraduate School which creates false target radar images. A C language program, written by Professor Douglas Fouts, was also available to use as a standard for comparing the accuracy of results throughout the research. This chapter discusses the basics of the false radar imaging algorithm, use of the chip design and C program in the research and gives an overview of the major steps required to implement and test the algorithm using the SRC-6E.

#### B. FALSE TARGET RADAR IMAGING ALGORITHM

The algorithm works by splitting a false target image into several range bins, as shown in Figure 1, where a ship is split into four range bins. Each range bin represents a portion of the vessel based on the distance from the radar source. Greater resolution can be achieved by having a greater number of range bins for a given false target. It can be observed from the geometry that the radar-signal travel distance is different for each range bin.

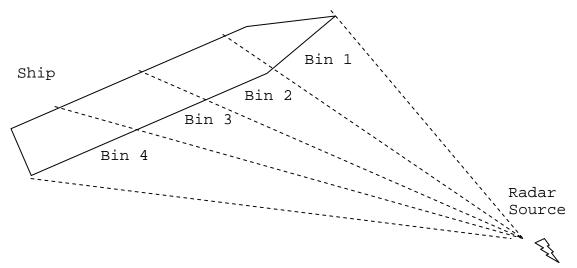

Figure 1. False Target Radar Imaging Algorithm Usage

Based on knowledge of a ship's radar image, an operator can set phase rotation and gain constants for each range bin. The algorithm begins with the interception and sampling of an interrogating radar pulse. The sample phase is then rotated by adding a rotation constant to it. Next, the sine and cosine are calculated. The gain is then applied to the results by multiplying by a gain value. The results of each range bin are then summed up to produce a radar reflection signal at a given time. With proper use, the ship can be made to appear in a false position, be of a different type of target, or to appear to be traveling with other ships.

### C. FALSE-TARGET RADAR-IMAGING CHIP DESIGN

The false-target radar-imaging chip consists of a 6-stage pipeline which performs all necessary functions to create a false radar reflection for a single range bin. Figure 2 shows the signal flow through the slightly simplified version as was implemented during the research.

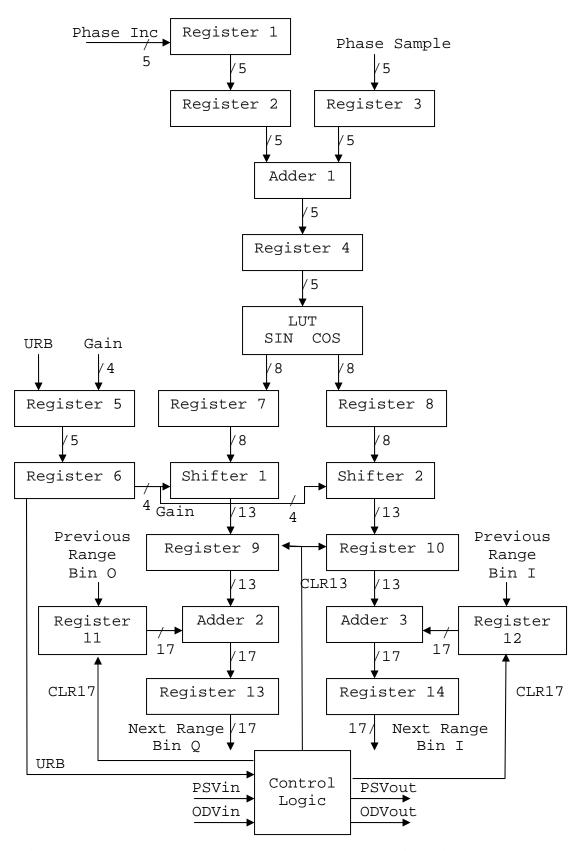

Figure 2. False Target Radar Image Chip Signal Flow

The basic steps of the algorithm are performed as follows:

- 1. The phase sample enters into register 3.
- 2. The phase rotation value enters into register 1, is then loaded into register 2, and is then added to the phase sample at adder 1. The results are then loaded into register 4.
- 3. The contents of register 4 enter the lookup table (LUT) and Sine and Cosine results are calculated. The remainder of the pipeline is split into two identical portions for each data result. The following steps outline the path for the Sine result.
- 4. The gain value enters at register 5, is then loaded to register 6, and proceeds to shifter 1 where it controls how the contents of register 7 are shifted before they proceed to register 9. This accomplishes modulo-2 multiplication.
- 5. The result from a preceding range bin enters at register 11 and is added to the contents of register 9 in adder 2 before proceeding to register 13.
- 6. The contents of register 13 are now available as output Q if this is the last range bin in the series or are sent to register 11 of a following range bin.

  The control logic block receives signals URB (use range bin), PSVin (phase sample valid input), and ODVin (output data valid input). These signals are used to create the

CLR13 (clear 13-bit register), CLR17 (clear 17-bit register), PSVout (phase sample valid output), and ODVout (output data valid output).

The internal design of the control logic is shown in Figure 3. The CLR13 and CLR17 signals are used to clear the register contents at the appropriate time in the pipelines when they do not contain valid data. This occurs during pipeline startup and shutdown. The PSVout signal is present to show the DRFM signal is valid. The ODVout sig-

nal is present to show that outputs Q and I contain valid data. The URB signal is present to allow the operator to disable a range bin. Figure 4 shows the signal flow when four range bins are connected together.

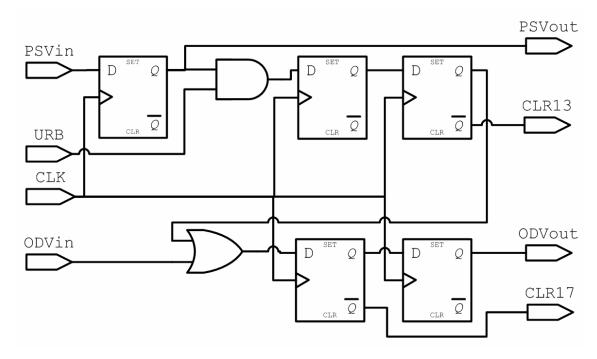

Figure 3. Internal Design of the Control Logic

#### D. FALSE-TARGET RADAR-IMAGING PROGRAM DESIGN

The false-target radar-imaging program was written in the C language. It performs the same arithmetic calculations as the false radar imaging chip but uses nested loop iterative structures instead of pipelines. While the chip requires a separate pipeline for each range bin, the program simply adds additional length to the appropriate arrays, trading off memory utilization for computational logic. Table 1 shows how the results of each of four range bins with an input of N samples are placed into the two dimensional array created by the program. Each row of the table is then summed up to produce the false target radar signal results.

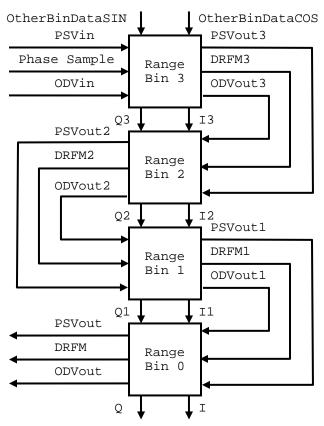

Figure 4. Signal Flow for Four Cascaded Range Bins

| Bin 0      | Bin 1        | Bin 2        | Bin 3        |
|------------|--------------|--------------|--------------|
| Sample 1   | 0            | 0            | 0            |
| Results    |              |              |              |
| Sample 2   | Sample 1     | 0            | 0            |
| Results    | Results      |              |              |
| Sample 3   | Sample 2     | Sample 1     | 0            |
| Results    | Results      | Results      |              |
| Sample 4   | Sample 3     | Sample 2     | Sample 1     |
| Results    | Results      | Results      | Results      |
| •••        | •••          | •••          | •••          |
| Sample $N$ | Sample $N-1$ | Sample $N-2$ | Sample $N-3$ |
| Results    | Results      | Results      | Results      |
| 0          | Sample $N$   | Sample $N-1$ | Sample $N-2$ |
|            | Results      | Results      | Results      |
| 0          | 0            | Sample N     | Sample $N-1$ |
|            |              | Results      | Results      |
| 0          | 0            | 0            | Sample $N$   |
|            |              |              | Results      |

Table 1. False-Target Radar-Imaging Program Example Using Four Range Bins

The program was used as both a trusted source for results to test the research against as well as used in the timing comparisons discussed in Chapter V. The full code for the program can be viewed in Appendix A.

### E. REMAINING CHAPTER OUTLINE

The following outlines the remaining chapters which roughly follow the major steps that were taken throughout the research:

- Chapter II discusses the SRC-6E architecture, programming environment, and documentation.
- Chapter III discusses programming the chip design using VHDL.
- Chapter IV discusses porting the VHDL code to SRC-6E environment
- Chapter V presents the data collection methods and analysis.
- Chapter VI provides conclusions and future work recommendations.
- Appendix A contains the modified C program originally written by Professor Douglas Fouts which was used a standard for output correctness and as a source of timing data.
- Appendix B contains the final version of the VHDL code that was tested before porting to the SRC-6E.
- Appendix C contains the final version of the files used on the SRC-6E, including sample input and output.
- Appendix D contains all of the timing data collected during the research.

### II. SRC-6E ARCHITECTURE AND SOFTWARE ENVIRONMENT

#### A. INTRODUCTION

This chapter provides a brief overview of the hard-ware, software, and documentation, of the SRC-6E reconfigurable computing system. Reconfigurable computing is defined as "the capability of reprogramming hardware to execute logic that is designed and optimized for a specific user's algorithms" [1].

#### B. SRC-6E HARDWARE OVERVIEW

The SRC-6E computer consists of two independent Linux computers (labeled A and B) and a MAP board, (see Figure 5).

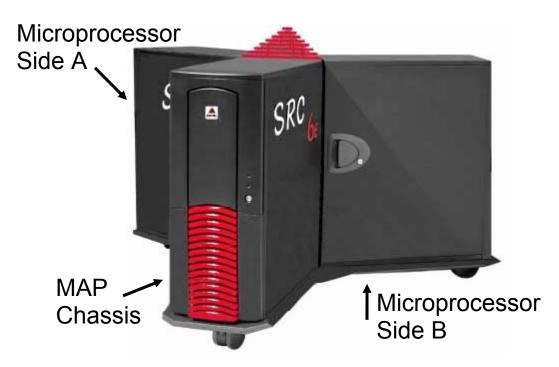

Figure 5. SRC-6E System Diagram (After Ref. 2.)

MAP, a registered trademark of SRC Computers, Inc., is the name of the custom reconfigurable hardware. Each independent Linux computer contains a motherboard holding dual In-

tel P3 Xeon 1-GHz processors, 1.5 gigabytes of memory, and a SNAP interface card. The SNAP card is a custom interface card which plugs into a motherboard DIMM memory slot and provides connections to the MAP board which is located in the MAP Chassis. A single MAP board consists of two independent MAPs. A block diagram of a single MAP is shown in Figure 6. A MAP consists of three Xilinx Virtex-II-series XC2V6000 FPGAs and 24 megabytes of memory (labeled OBM on Figure 6).

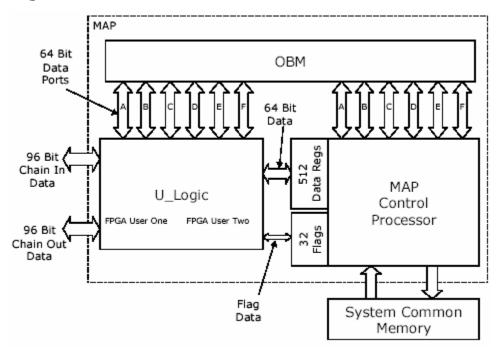

Figure 6. MAP Interface Block Diagram (From Ref. 2.)

One of the FPGAs is reserved for "control logic" while the other two, available for user programs, are called "user logic". The OBM memory is split into six equal banks, labeled A through F, of 4 megabytes each. The user FPGAs are connected to a fixed 100-MHz clock, which seems overly restrictive. According to Xilinx product specification sheets, the Virtex-II-series FPGAs can ran at clock speeds as low as 1 MHz and upwards of 400 MHz [3]. Programmer

control of the clock speed on the SRC-6E would make the system more flexible. Each MAP also has a chain port which can be used for direct I/O to the user logic, but was not used during this research.

### C. SOFTWARE ENVIRONMENT

#### 1. Operating System

The operating system for the SRC-6E is Red Hat Linux, which has been augmented with custom drivers and libraries to support the MAP and SNAP hardware. The built-in graphical text editor in Linux is called GEdit. Programmers experienced with UNIX can use the standard line type text editors such as VI if they choose. Both contain the minimal functionality required of a text editor to write the required files for the SRC-6E.

### 2. Programming Environment

The programming environment for the SRC-6E is called Carte. Carte allows a user to write code in a high level language, either C or Fortran, that directly targets the user programmable FPGAs in the MAP. In addition, users can write their own "macros" using the hardware definition languages Verilog and/or VHDL. At compile time, all user code and macros are linked together into a single executable file. Carte includes standard compilers for the Intel microprocessors as well as custom MAP compilers for both Fortran and C. Synplify Pro software by Synplicity, Inc. is used for FPGA place and routing. This program normally runs under Windows version but is executed in the Linux environment using a Windows emulator called Wine.

Since Carte relies on the built-in Linux editors, the SRC-6E programming environment does not have any of the modern features a programmer expects from editors available

in products such as Microsoft's Visual C++ or Borland's J-Builder. Lack of syntax and error checking in the programming environment is a serious drawback when using this system. Some error messagess are produced at compile time, but they are cryptic at best, especially for someone not used to the Linux environment. There are several file types which must interact during the compile process, as will be discussed in Chapter IV. The intricate details of these files can be quite confusing and it is often difficult to identify which file contains the problem based on the error messages given at compile time. Rudimentary checking of these files within a custom editor would greatly improve the entire programming process.

#### D. MAJOR DOCUMENTATION

The documents discussed here come with the SRC-6E to aid in its programming.

#### 1. SRC-6E C Programming Environment Guide

Driver code must be developed to create the interface to the user logic. This document describes how to write this code using the C language [4].

## 2. SRC-6E Fortran Programming Environment Guide

Similar to the C Programming Environment Guide, this document describes how to write similar code using the Fortran language [5].

#### 3. SRC-6E MAP Hardware Guide

This document contains hardware implementation specifics of the MAP which are well below the level required for users to successfully program the SRC-6E [2].

#### 4. SRC-6E MAP Macro Developers Guide

This document discusses general information on the use of the Macro Data Sheet Library, including naming conventions, interfaces, fanout and combinatorial delays [6].

## 5. Macro Data Sheet Library

The library contains data sheets for all macros developed by SRC for the SRC-6E. A list of all currently supported macros is available in a technical note, Ref. 7. The macros can be used like regular function calls in the chosen programming environment language (C or Fortran). The macros include all basic math and logic functions currently supported by the environment. There are also several support macros which include, among others, various macros for combining and splitting data structures.

This chapter provided an overview of the hardware, software and documentation of the SRC-6E computer. The next chapter will discuss development and testing of the VHDL code used in the research.

THIS PAGE INTENTIONALLY LEFT BLANK

# III. DEVELOPMENT AND TESTING IN VHDL WITH ALDEC ACTIVE-HDL 5.2

#### A. INTRODUCTION

This chapter describes the development of the false-target radar-imaging macro in VHDL before it was ported to the SRC-6E environment. This portion of the research was performed before receipt of the SRC-6E system or any training on the system was received. As a result, the macro that was originally developed contained the correct functionality but was not optimized for the SRC-6E environment. Development of the macro was performed in a Windows XP environment using Aldec Active-HDL 5.2 software.

#### B. FUNCTIONAL BLOCKS

The False-Target Radar-Imaging chip was implemented directly into VHDL by direct programming of the code. Each component of the design was created using separate functional blocks of VHDL code. Several of the basic building blocks of code were taken from Ref. 8 and modified as necessary. The code for this section can be viewed in Appendix A.

# 1. D-Type Flip Flops

The six pipeline stages required registers, which were implemented as D-type Flip Flops. Single-bit registers were designed that are loaded on the rising clock edge and have both enable and clear input signals. The 5-, 8-, 13-, and 17-bit registers required for the designed were created by instancing multiple copies of the single-bit registers.

#### Adders

A single-bit full adder was coded using the design of Ref. 8. The 5- and 16-bit adders required for the design were created by instancing multiple copies of the single-

bit adder. A simple ripple carry design was used at this point in the research. Chapter IV will discuss why this was later modified with carry look-ahead circuitry. For the 16-bit adder, a special final single-bit stage was developed to propagate an overflow signal if generated by previous range bin stages.

## 3. Look-Up Table (LUT)

The LUT was originally developed starting with a design from Ref. 7, but was later heavily modified. The LUT takes a single 5-bit input and performs simultaneous lookups using data from both sine and cosine tables. The output of the LUT is two 8-bit values, one each for sine and cosine. The initial design had the correct functionality but was later modified after porting to the SRC-6E. The required modifications will be discussed in Chapter IV.

# 4. Control Logic Block (CLB)

The CLB was created by instancing several of the flip flops with some basic logic functions to create the design shown in Figure 3.

## 5. Gain Shifter

The shifter takes a 4-bit control input and shifts the 8 bits of input data into a 13-bit output. The shifter is designed to provide a maximum gain multiplication of 1024. However, applying this to an 8-bit input results in an 18-bit output with more dynamic range than is necessary [9]. Therefore, the least significant 5 bits are truncated to create a 13-bit output. Table 2 shows how the control bits affect the shift and the resulting resolution of the output.

| Control<br>Code | Multiplication<br>Factor | Size of<br>Shift | Sin/Cosine Wave<br>Resolution |
|-----------------|--------------------------|------------------|-------------------------------|
| 0               | 1                        | 0                | 3                             |
| 1               | 2                        | 1                | 4                             |
| 2               | 4                        | 2                | 5                             |
| 3               | 8                        | 3                | 6                             |
| 4               | 8                        | 3                | 6                             |
| 5               | 16                       | 4                | 7                             |
| 6               | 32                       | 5                | 8                             |
| 7               | 64                       | 6                | 8                             |
| 8               | 16                       | 4                | 7                             |
| 9               | 32                       | 5                | 8                             |
| 10              | 64                       | 6                | 8                             |
| 11              | 128                      | 7                | 8                             |
| 12              | 128                      | 7                | 8                             |
| 13              | 256                      | 8                | 8                             |
| 14              | 512                      | 9                | 8                             |
| 15              | 1024                     | 10               | 8                             |

Table 2. Gain Shifter Operational Data (After Ref. 9.)

Because the input data could be negative, it was also necessary to preserve the sign bit by copying it as necessary to the upper bits in the output. The original version of this code used a case statement and some simple math to determine which bits were shifted where. The version ran correctly in the Aldec simulation software, but required

modification when porting to the hardware, which will be discussed further in Chapter IV.

## 6. One Range Bin

A single range bin was created by instancing the above parts and creating an appropriate interface. The code was tested by comparing the output to the C program run on the same data set. After some minor error correction to the lookup table entries, the code was incorrectly deemed to be correct. Additional testing later conducted with two range bins yielded additional errors in the CLB that were not found in the single range bin tests.

# 7. Two Range Bins

A system with two range bins was then created by instancing two of the single range bins previously tested. Tests run on the same data sets with the C program yielded errors. As previously mentioned, problems were eventually discovered with the timing within the CLB. These problems were not identified while testing the single-range-bin since the CLB primarily creates signals to handle the interaction between multiple range bins. After correction of the errors, the output was deemed to be correct.

## 8. Four Range Bins

Finally, a system with four range bins was created by instancing four of the single range bins with an appropriate interface. The signal flow of four range bins is shown in Figure 4. The code worked properly the first time. It was this version of the code that was initially ported to the SRC-6E.

This chapter discussed VHDL code development. The next chapter will discuss porting the code to the SRC-6E.

## IV. PORTING THE VHDL CODE TO THE SRC-6E

#### A. INTRODUCTION

This chapter discusses the porting of the VHDL code to the SRC-6E and the required support files. Also discussed are changes that were required to the original code to make it compatible with the SRC-6E.

## B. THE SRC-6E FILE TYPES

The process of writing code to target the user logic requires several file types. To import a user macro from either VHDL or Verilog, five files must be created: .info, .box, .mc, .c, and the makefile. Using only the last three, one can write code that targets the user logic without using a user defined macro. Examples of these file types can be viewed in Appendix C, which contains the final versions of all the files used.

# 1. .info

This file type is required whenever a user macro is used. It contains the following information:

- Macro name
- Macro type stateful, external, and pipelined
- Latency a number stating how many clock cycles before valid output is generated by the macro.
- List of inputs and outputs

The file type ".info" is a naming convention and is not required. Any filename can be used as long as it matches that listed in the makefile.

# 2. .box

This is another file type that is required only when using a user-defined macro. It is a Verilog style description of the input and output variables of the macro. The Verilog description is necessary for both VHDL and Verilog

macros. As with the .info type, the .box name is only by convention.

#### 3. .mc

This file type is C code written to target the user logic. All code in this file will be implemented in hardware along with the user macro. Using this file type, it is possible to write code for the hardware using only the high-level language C without using any user-defined macros defined with a hardware description language.

## 4. .c

This file type is regular C code which provides the interface between the operating system and the hardware code defined in the .mc file. Code implemented in this file is executed on the Xeon processors.

## 5. makefile

This file is used by the command "make" when all the files are compiled and linked. It contains all of the file names and paths used, as well as the desired final executable name. Compiler flags and options can also be stated in this file.

#### 6. .vhd

This file type is for VHDL macro files. In general, it is safest to merge multiple files into one. However, it is possible to build with separate files as long as they are listed in the proper order in the makefile. The compiler appears to be single pass so the files must be in the order they are used, with the lowest order file listed first.

### 7. Other Types

Two other file types can be used by users programming the user logic: .f, which is a Fortran file, and .v, which

is a Verilog file. These file types were not used during this research.

#### C. CODE DEVELOPMENT

Porting of the macro code began with creation of the required support files previously mentioned. Although the files are relatively small, creating them was non-trivial as there were no previous examples using VHDL macros. The process was a painful series of trial and error, particularly with the required contents of the .info and .box files. The code went through ten major revisions, with three major versions, over a period of about six months.

### 1. Version 1.0

The single-range-bin VHDL code was imported to the SRC-6E and all code modules were merged into a single .vhd file. The required support files were first generated using some unrelated examples in the C Programming Guide and a lot of guessing. The SRC data packing macros called combine and split were used to pack and unpack the data in the .mc file into two memory banks for input and one for output. Much trial and error was attempted on this version, but it would never make to create an executable.

#### 2. Version 1.1

After discussion with SRC technical support, some new changes were tested. The .info and .box file format questions were mostly resolved in this version. The order of declarations within the .vhd file was changed to make the main macro appear as the top level to the compiler. The gain shifter code was modified to make it synthesizable. This version compiled to executable but caused unexplainable segmentation faults when run.

## 3. Version 1.2

In order to isolate the faults in this version, empty macros were made in VHDL consisting of only the interface information. After determining the problem was in the support files, the original VHDL macro was restored. Problems were isolated with misuse of the SRC packing macros and various other syntax errors. After much further work and testing, this version created a working executable which produced the proper output expected for a single range bin on a 32 sample size input.

## 4. Version 2.0

Encouraged by the success, a new version was created which attempted to implement four range bins. The SRC packing macros were not used in this implementation because they could not combine vectors shorter than 8 bits without wasting the remaining space. The VHDL macro uses 1-, 4-, 5-, and 17-bit signals. These odd sizes could not be efficiently combined with the pre-built macros and all packing of data was implemented in the C program, combining all input into two 64-bit words using a series of shifting and logic with masks. The VHDL macro interface was also modified to support the changes. This version created a working executable; however, some of the output data was incorrect.

## 5. Version 2.1

In order to help identify where the problems were, the output format was modified in the .c program to display the outputs of all four range bins. After several changes, the code began hanging when executed during the call to the MAP function. On recommendation of the SRC technicians, the method in which the array sizes were calculated was modified to ensure the arrays were properly padded and aligned

on 32-bit memory boundaries as required. The changes resolved the hanging problem but the output data was still incorrect.

#### 6. Version 2.2

At this point, the researchers were stumped and searching for any possible reasons why the output data was wrong. The majority of the output was correct. generated several correct values followed by a single incorrect value. The remaining output was correct up until a certain point before the end of the data where it all went Exploring all possibilities, it was discovered that bad. the macro was failing the timing requirements to run within the 100-MHz clock. No errors or warnings were produced by the SRC environment to state this. The timing results are created along with many other files during the make process. For example, running the make process on Version 3.0 of this research generates 54 files split over 3 directories. Locating useful debugging information within these many files can be a chore. How the timing failures were resolved will be discussed later, but they ended up not being the problem.

#### 7. Version 2.3

In order to troubleshoot the corrupt data problem, the 16-bit adder code was removed, which allowed the direct output of each of the four range bins to appear in the output. The data generated by each of the range bins showed the same general format of being mostly correct but all going bad after a certain point. Much attention was turned to the control logic at this point to see if it was the culprit but no errors could be found. To help isolate the problem, the current version of the VHDL code was exported back to the Windows environment and it produced the correct

output. At this point, the SRC-6E was incorrectly suspected to have either a software or hardware bug, possibly in the memory transfers. The software environment has a useful debugging mode called MAPTRACE which can be used to view the data before and after it is sent to the MAP. Observations of the file generated by MAPTRACE showed that the data was being passed to and received by the MAP correctly.

## 8. Version 2.4

This version still had the 16-bit adder removed. Minor changes to the LUT and gain shifter were implemented in this version to ensure that they were fully synthesizable but they did not affect the output. Troubleshooting with this version did not solve the problem but helped narrow the focus to the interface. Upon close examination of the interfaces it was noted that there were differences between the Windows version and the SRC version as to the way the data was packed in the SRC version. After exporting the packed data to the Windows version, the code produced the same identical faulty output as the SRC version. Since the two versions both produced the same identical output, it was determined that the problem had to be with the interface and input data.

#### 9. Version 2.5

After closer inspection of the interface and the method used to pass in data, it was observed that the gain and phase shift signals were not being applied properly. This was an operational problem as the macro code was correct. Modifying how the signals were applied fixed the problem with the faulty outputs. At this point, the code was producing correct output and data collection was started on various sized data sets. While collecting the

data, it was noted that a segmentation fault would occur above certain array sizes.

#### 10. Version 3.0

After discussion with SRC technical support, the code was modified to use a dynamic array allocation method which will be discussed later. The memory usage changes corrected the problem. All extra unnecessary output was also removed in this version. This final version was used to collect the data and is shown in Appendix C.

#### D. SYNTHESIZABLITY

Synthesizability is a style of hardware description language programming which allows the available layout tools to properly convert the code for hardware implementation on an FPGA. During the design of the code, the Aldec software was only used to simulate the VHDL code. Therefore, it only tested the code for functionality and did not consider if the code could actually be implemented in hardware. Two of the original code blocks, the gain shifter and LUT, required modification once ported to the SRC-6E so the layout tool could define them in hardware. The root cause of this was inexperience with both the VHDL language and the concept of synthesizability.

## 1. Gain Shifter Changes

The gain shifter went through two changes. Initially, the code was defined such that some of the variable bit widths were defined at run-time. This worked fine during emulation but could not be implemented in hardware. To make it work the code was written with a "case" statement that outlined specifically every possibility at runtime. Implementing this in hardware requires redundant logic and decoders to choose which portions to use during run time. Later, the code was streamlined again to remove an unneces-

sary function call which provided some savings in the final hardware definition. The function call, which converted data types from bit\_vector to integer, also had an unnecessary variable length defined at run-time. When removing the variability, it was determined that the entire function was not required and the "case" statement was modified to incorporate the function's results directly.

# 2. LUT Changes

The same function call that was made in the Gain Shifter was also used in the LUT. Although this code worked properly, even with the variable length at runtime, the function call was unnecessary and similar methods were used to remove it from the code entirely. The removal resulted in a small space savings on the FPGA.

## E. TIMING FAILURES

While debugging the code to determine the cause of some faulty output on the SRC-6E, it was noted that the macro was failing timing requirements for implementation with the 100-MHz clock. The worst path through the logic was reported to be in the portion of the pipeline that contained the 16-bit adder and that it exceeded the required time by 4.310 ns. The cause of the poor timing was that the 16-bit adder was initially implemented with a simple design using ripple carry propagation, shown in Figure 7a.

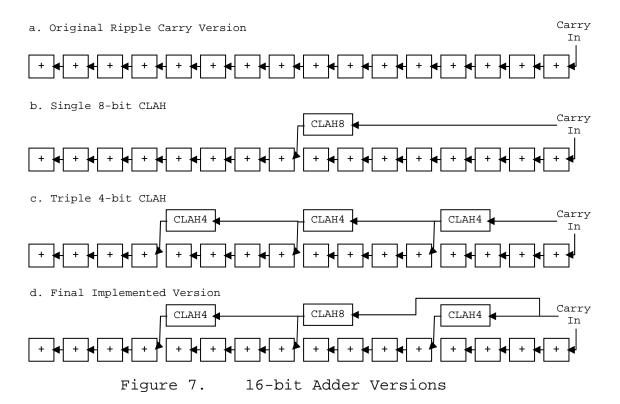

Several alternative designs were tested using carry look-ahead (CLAH) circuits to bring the delay time within that required for the 100-MHz clock. Of note, these modifications did not affect the output in any way and were not the solution to the problem being investigated at the time. The problem being investigated involved passing in improper input. Despite the fact that the timing was failing, the circuits were still working properly, demonstrating that there was possibly some error within the timing calculations or more likely that there was additional padding engineered within the design.

## 1. Single 8-bit CLAH

A single 8-bit CLAH circuit was designed and placed in the center of the carry chain, which effectively splits the chain in half as shown in Figure 7b. This improved the time by almost 3 ns, but the circuit still failed timing by 1.615 ns.

## 2. Three 4-bit CLAH

A 4-bit CLAH circuit was designed and placed at three points in the carry chain. The circuit chained groups of four carries to each other, as shown in Figure 7c. This design slightly improved the timing but was still inadequate.

## 3. Two 4-bit and one 8-bit CLAH

Finally, combinations of 4-bit and 8-bit CLAH circuits were used, which effectively split the 16 carries into four pieces, as shown in Figure 7d. Initially, this design only improved the timing slightly which remained about 1.2 ns over what was required. Coincidentally, at the time of this testing, an upgrade to the Carte software was released, version 1.5. Remaking the same design after the upgrade created a result that was 0.401 ns under time. The reason why the new version of the software caused the timing improvement remains a mystery. No further modifications were made after this point.

## F. MEMORY ALLOCATION CHANGES

Data passed into the MAP must be properly declared and aligned. There are two methods to accomplish this. The first method attempted used the SRC function "addr32." This method uses fixed sized arrays declared at compile time. The addr32 method worked fine up to fixed size arrays of 166,581 but caused segmentation faults when exceeding this value. A trial and error approach was used to determine the exact value at which the segmentation faults began. The number 166,582 has no apparent meaning when related to array sizes and is a very unusual number to fail on. Communication with SRC Computers, Inc. could not re-

solve why this occurs. However, using the second available method with the "cache\_alligned\_allocate" function allowed the array sizes to be declared correctly. This method uses run-time allocation to declare the proper array sizes and was tested successfully up to array sizes of 500,000 64-bit elements. Based on 4 megabytes of memory per bank, the theoretical limit is 524,288 64-bit values, but this upper limit was not tested.

This chapter discussed the necessary changes required to port the VHDL code to the SRC-6E environment. The next chapter will discuss benchmarking the SRC-6E, including data collection and analysis.

THIS PAGE INTENTIONALLY LEFT BLANK

#### V. DATA COLLECTION AND TIMING ANALYSIS

#### A. INTRODUCTION

This chapter discusses the benchmarks and methods used for collection of data and its analysis during the research.

## B. BENCHMARK TEST PLATFORMS

## C Program Executed on a Windows-based Machine

The C program shown in Appendix A was compiled and executed on a 3-GHz Pentium 4 processor system with 2 gigabytes of RAM running the Windows XP Professional operating system. The primary reason for this benchmark was to draw a comparison for cost-effectiveness between the high-cost special purpose SRC-6E system and a modern, off-the-shelf, general purpose computer.

# 2. C Program Executed on the SRC-6E

The same C program was compiled and run directly on the SRC-6E without using any of the custom hardware. Therefore, the data collected is based on the Linux operating system running on a 1-GHz Xeon 3 processor with 1.5 gigabytes of RAM. Although the system contains dual processors, only one thread is created while running the code and therefore it is believed that only one processor is utilized during the test. The primary reason for this benchmark was to test if the algorithm itself is suitable for implementation on the user-logic.

#### 3. VHDL Code on the SRC-6E MAP

The VHDL user macro and support files (shown in Appendix C) were built and executed on the SRC-6E MAP. Two timing data results were collected from each of the runs, the total run time for the entire execution and the time of

execution on the MAP only. The two timing data results compare overhead time to actual execution on the MAP.

#### C. TIMING DATA COLLECTION METHOD

The input data sets were composed to represent a stream of intercepted radar samples. Each data item consists of two hexadecimal characters representing a five-bit intercepted radar sample. The 32-sample-size data set is shown in Appendix C, which represents the decimal numbers 0 to 31 in order. All other-sized sample sets were created by duplicating and repeating the same 32 samples in order. By doubling each previous sample set size the following set sizes were created: 32, 64, 128, 256, 512, 1,024, 2,048, 4,096, 8,192, 16,284, 32,786, 65,536, 131,072, and 262,144. The final set size of 500,000 was chosen as a convenient, large value that was close to the upper array size restriction allowed by the four megabytes of memory per bank on the SRC-6E.

Data from all test platforms were collected in order of increasing input set size. All raw data used in the timing analysis can be observed in Appendix D. The timing data was collected by running five consecutive runs of each input data set on each of the three benchmark platforms. The data for the Windows XP system were collected after a fresh reboot with all unnecessary programs closed. It should be noted that observation of the system usage during execution of the code showed that the processor and memory were not fully utilized. The reasons why the processor did not appear to be fully used and the methods Windows uses to measure performance are unknown. The SRC-6E system data were collected by running the executables on side A when no other users were using the system.

# D. TIMING DATA ANALYSIS

#### 1. Methods

The timing data are displayed in two types of graphs. The first is the average total time each test platform takes for each data set. The average is taken of the five data points for each input set size. The second is the average time per sample for each input set. First, the average is taken over the five data points and then it is divided by the input set size. All graphs are connected with straight line approximations between data points.

# 2. Results

Figure 8 shows the average total time vs. input set size for each of the four timing result sets.

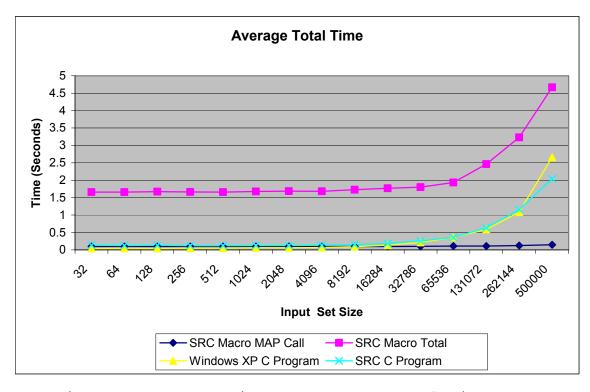

Figure 8. Comparison of Average Total Time

Figure 9 shows the same data displayed on a semi-log scale for better clarity in the lower sample set size region.

All four curves are fairly constant up to the 16,284 sample

size. This result shows that, for small data set sizes, the overhead times inherent in the systems are much greater than the calculation times. We consider overhead to be all the data file read/write operations and memory accesses required to prepare the data for calculations. The SRC Macro MAP Call curve clearly shows the calculation time is insignificant compared to the total processing time.

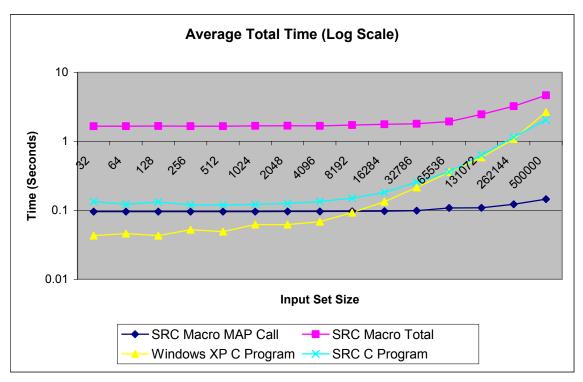

Figure 9. Semi-Log Comparison of Average Total Time

The SRC Macro MAP Call curve also shows the MAP execution time is extremely fast, even for very large data set sizes. However, the SRC Macro Total curve shows the total execution time for the VHDL macro takes considerably longer. The extra time represents delays in the system to prepare and transfer the data in and out of the MAP which cause the SRC execution time to be longer for all input set sizes, initially by an order of magnitude.

As the input set size is increased, we see the curves begin to converge. Figure 10 shows a comparison of the average time per sample. Figure 11 shows the same data on a semilog scale.

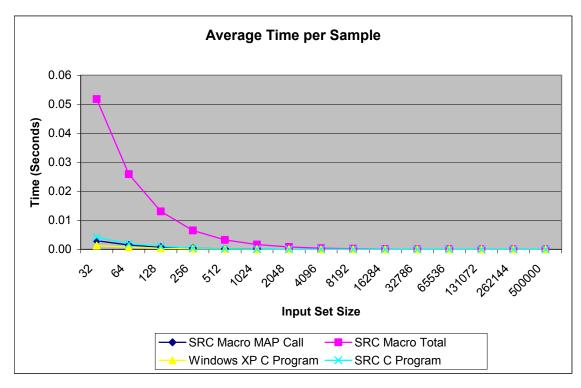

Figure 10. Comparison of Average Time per Sample

The overhead in the SRC Macro clearly dominates the graphs for smaller sample set sizes. However, for larger sample set sizes, the overhead time is amortized over the total time to be nearly insignificant. Figure 12 shows only the upper sample set size data to magnify the differences. The SRC Macro Total time is approaching the other curves and presumably would eventually meet them if the sample set size could be further increased. However, this is not possible with the current macro design due to the memory design of the SRC-6E hardware.

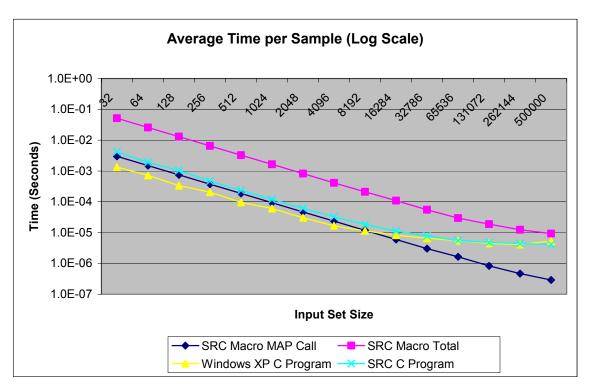

Figure 11. Semi-Log Comparison of Average Time per Sample

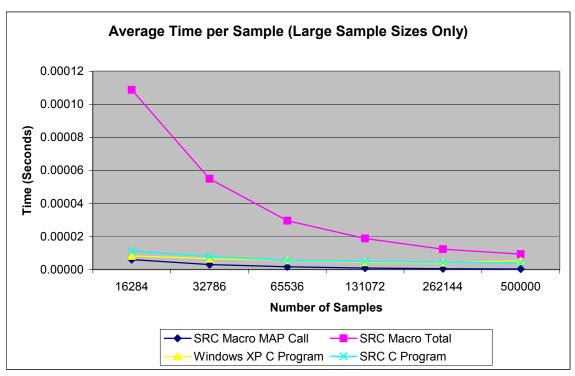

Figure 12. Comparison of Average Time per Sample

## 3. Conclusions

The design of the VHDL macro running on the SRC-6E suffers from excessive overhead which makes it less efficient than the C program which performs the same calculations. Due to the memory size available to the user logic on the SRC-6E, the sample set size cannot be increased large enough to make the VHDL macro run efficiently. The calculation time on the SRC user logic is extremely fast but this is irrelevant if a method cannot be developed to reduce the overhead.

The C program running on Windows is faster at low sample set sizes due to the raw processing power of the faster clocked Pentium 4. However, the slower Linux based SRC system catches up for larger sample set sizes and even appears to surpass the Pentium at the 500,000 sample set size. It appears that the Linux operating system is more efficient than Windows for this particular algorithm on the SRC-6E. However, the much greater cost of the SRC-6E does not make it a cost-effective solution for this algorithm.

This chapter discussed benchmarking the SRC-6E, including collection of data and analysis, and drew conclusions on the results. The next chapter draws conclusions on the SRC-6E, including difficulty of use and appropriateness for the chosen algorithm. Recommendations for future work are also presented.

THIS PAGE INTENTIONALLY LEFT BLANK

#### VI. CONCLUSIONS

#### A. INTRODUCTION

This chapter draws conclusions on the difficulty of use of the SRC-6E, appropriateness of the chosen algorithm for application on the SRC-6E, and gives recommendations for future work.

#### B. DIFFICULTY OF USE

#### 1. Necessary Skills

Programming the SRC-6E to use user-defined macros requires knowledge of high-level programming languages, hardware description languages, hardware component design, and synthesizability. Relatively few people possess all of these skills to use the system effectively without first receiving significant training. However, programming the system using only high-level languages of C or Fortran is possible which widens the potential user base to many more people. Much more research needs to be performed to determine if either method produces more effective solutions.

## 2. Experience Level

The SRC-6E has a relatively steep learning curve. There are a few examples in the documentation and a very small body of work in place using the system. The errors generated by the system during development are not intuitive and cannot be solved without previous experience with solving the same errors. The SRC support staff are very helpful in solving specific code problems but are not forthcoming in the reasons or methods used to resolve them. There are no development tools in place to assist novice users in programming the system. More research is required to see how much experience on the system is required to prevent and or recognize these types of errors quickly.

# 3. Development Time

The development time to implement solutions on this system appears to be high, primarily due to the steep learning curve and lack of development tools. This research represents approximately one year of part-time work by a single, previously inexperienced person, of which about half the time was working with the SRC-6E. It should be noted that many delays were present in the research that would not occur on a second attempt at testing the system, for example, scheduling user training and initial delivery of the system. More research must be performed to further quantify the development time and see how it improves once a group of experienced repeat users is grown. No research has yet been performed with large projects, employing multiple programmers, to see if the total project time can be reduced effectively.

#### C. APPROPRIATENESS OF THIS ALGORITHM

The chosen implementation of the false target radar imaging algorithm appears to be one that would benefit from a reconfigurable computer because it is pipelined and supports parallel processing. However, implementation of the design with four or less range bins has been shown to lack the necessary parallelism required to fully utilize the hardware and make it effective. Without increases in the memory size allocated for the user logic, implementation of four range bins on the SRC-6E is not an effective solution in terms of development time, processing time, or costeffectiveness.

#### D. RECOMMENDATIONS FOR FUTURE WORK

# Develop Implementation of More Range Bins.

The algorithm is not parallel enough with four or less range bins to make implementing it on the SRC-6E architec-

ture an effective solution. Expanding the interface to instantiate and deliver data to more range bins at once may show a more drastic increase in performance versus other computing methods. Rough estimates of FPGA usage show that 16 range bins should fit in the user logic area. However, rebuilding the interface to support this could be a challenge with the limited bandwidth provided by six 64-bit arrays.

# Develop a More User-Friendly Programming Environment.

As previously discussed, the SRC-6E lacks a custom code editing environment with modern features such as real time syntax checking. Automated generation of some of the support files could also be implemented. Project wizards could be created that ask a few questions and then create the skeletons of the support files for the project. Changes to one file that affect another could be automatically corrected or at a minimum generate warnings.

# 3. Testing Other Applications.

The knowledge base of what types of applications do or do not work efficiently on this system is very small. Many more algorithms need to be tested on the system. Programming the same algorithm with both the high level language method and the user macro method would also provide information on which produces better results for different types of algorithms. Cost and timing comparison to modern, readily available computers should continue to be made.

THIS PAGE INTENTIONALLY LEFT BLANK

#### APPENDIX A

This appendix contains the C code written by Professor Douglas Fouts that was used as a standard for output correctness and as a source of timing data. Slight modifications were made to provide for timing result output and increased sample sizes. The version presented was used on both the SRC-6E and the Windows XP platforms for timing analysis with no modifications.

# A. CHIP2\_SIM.C

```
/* Simulate the DIS-512 chip. */
/* Compile Command */
/* cc Chip2 Sim.c -lm */
/* Range bin phase increment data must be in the file phzinc.txt. */
/* Range bin amplitude scaling data must be in the file ampscal.txt. */
/* Pulse phase samples must be in the file phzsamp.txt. */
/* Output results are put into the file IandQout.txt */
/* Global Included Files */
#include <stdio.h>
#include <math.h>
#include <time.h>
/* Global Defines */
#define rangebins 4 /* Number of range bins. */
#define phzsamps 500000 /* Maximum number of phase samples. */
/* Global Data Structures */
bin. */
   ampscaldat[rangebins], /* Stores amplitude scaling factors for
each range bin. */
   results for each phase sample */
   Qpartres[phzsamps + rangebins][rangebins],
                                              /* in each
range bin. */
   sintab[32], costab[32],    /* Sin and Cos lookup tables. */
               /* Used to count number of samples read in from
file phzsamp.txt. */
```

```
/* Read in phase increment values for each range bin, */
/* and store the results in the array phzincdat.
rdphzinc()
  /* Local Variables */
  FILE *filepnt;
  int rbcnt;
  /* Open the input file phzinc.txt. */
  if ((filepnt = fopen("phzinc.txt", "r")) == NULL)
     fprintf(stderr, "\n\nTERMINAL FAULT: File phzinc.txt not
found.\n\n";
  /* For each range bin. */
  for (rbcnt = 0; rbcnt < rangebins; rbcnt++)</pre>
     increment value. */
   } /* end of for loop */
  /* Close input file. */
  fclose(filepnt);
    /* End of function rdphzinc. */
/* Read in amplitude scaling values for each range bin, */
/* and store result in array ampscaldata.
rdampscal()
  /* Local Variables */
  FILE *filepnt;
  int rbcnt, inptampdat, tstampdat;
  /* Open the input file ampscal.txt. */
  if ((filepnt = fopen("ampscal.txt", "r")) == NULL)
     fprintf(stderr, "\n\nTERMINAL FAULT: File ampscal.txt not
found.\n\n");
   /* Read in amplitude scaling values for each range bin. */
  for (rbcnt = 0; rbcnt < rangebins; rbcnt++)</pre>
     fscanf(filepnt, "%x", &inptampdat);
     ampscaldat[rbcnt] = 0x00000001 & inptampdat;
```

```
tstampdat = 0x00000001 & (inptampdat >> 1);
      if (tstampdat == 1)
           ampscaldat[rbcnt] = ampscaldat[rbcnt] + 2;
      tstampdat = 0x00000001 & (inptampdat >> 2);
         if (tstampdat == 1)
              ampscaldat[rbcnt] = ampscaldat[rbcnt] + 3;
      tstampdat = 0x00000001 & (inptampdat >> 3);
         if (tstampdat == 1)
              ampscaldat[rbcnt] = ampscaldat[rbcnt] + 4;
   /* Close input file. */
  fclose(filepnt);
      /* End of function rdampscal. */
/* Initialize the global storage arrays. */
initarrays()
  /* Local Variables */
  int sampnum, rbnum;
  /* Initialize the partial result array. */
  for (sampnum = 0; sampnum < phzsamps; sampnum++)</pre>
      for (rbnum = 0; rbnum < rangebins; rbnum++)</pre>
              Ipartres[sampnum + rbnum][rbnum] = 0;
          Qpartres[sampnum + rbnum][rbnum] = 0;
        }
   /* Initialize the sin table. */
  sintab[0] = 0x000000000;
  sintab[1] = 0x00000019;
  sintab[2] = 0x00000031;
  sintab[3] = 0x00000047;
  sintab[4] = 0x0000005A;
   sintab[5] = 0x0000006A;
  sintab[6] = 0x00000075;
  sintab[7] = 0x0000007D;
  sintab[8] = 0x0000007F;
```

```
sintab[9] = 0x0000007D;
sintab[10] = 0x00000075;
sintab[11] = 0x0000006A;
sintab[12] = 0x0000005A;
sintab[13] = 0x00000047;
sintab[14] = 0x00000031;
sintab[15] = 0x00000019;
sintab[16] = 0x000000000;
sintab[17] = 0xFFFFFFE7;
sintab[18] = 0xFFFFFFCF;
sintab[19] = 0xFFFFFB9;
sintab[20] = 0xFFFFFFA6;
sintab[21] = 0xFFFFFF96;
sintab[22] = 0xFFFFFF8B;
sintab[23] = 0xFFFFFF83;
sintab[24] = 0xFFFFFF81;
sintab[25] = 0xFFFFFF83;
sintab[26] = 0xFFFFFF8B;
sintab[27] = 0xFFFFFF96;
sintab[28] = 0xFFFFFFA6;
sintab[29] = 0xFFFFFFB9;
sintab[30] = 0xFFFFFFCF;
sintab[31] = 0xFFFFFFE7;
/* Initialize the cos table. */
costab[0] = 0x0000007F;
costab[1] = 0x0000007D;
costab[2] = 0x00000075;
costab[3] = 0x0000006A;
costab[4] = 0x0000005A;
costab[5] = 0x00000047;
costab[6] = 0x00000031;
costab[7] = 0x00000019;
costab[8] = 0x00000000;
costab[9] = 0xFFFFFFE7;
costab[10] = 0xFFFFFFCF;
costab[11] = 0xFFFFFFB9;
costab[12] = 0xFFFFFFA6;
```

```
costab[13] = 0xFFFFFF96;
   costab[14] = 0xFFFFFF8B;
   costab[15] = 0xFFFFFF83;
   costab[16] = 0xFFFFFF81;
   costab[17] = 0xFFFFFF83;
   costab[18] = 0xFFFFFF8B;
   costab[19] = 0xFFFFFF96;
   costab[20] = 0xFFFFFFA6;
   costab[21] = 0xFFFFFFB9;
   costab[22] = 0xFFFFFFCF;
   costab[23] = 0xFFFFFFE7;
   costab[24] = 0x000000000;
   costab[25] = 0x00000019;
   costab[26] = 0x00000031;
   costab[27] = 0x00000047;
   costab[28] = 0x0000005A;
   costab[29] = 0x0000006A;
   costab[30] = 0x00000075;
   costab[31] = 0x0000007D;
      /* End of function initarrays. */
/* Read in pulse phase samples and calculate partial */
                                                      * /
/* results for each range bin and store result in
/* the arrays Ipartres and Qpartres.
                                                      * /
rdphzsamp()
   /* Local Variables */
  FILE *filepnt;
   int phzdat, phzaddout, ILUTOut, QLUTOut, IGainOut, QGainOut, rbcnt;
   /* Open the input file phzsamp.txt. */
   if ((filepnt = fopen("phzsamp.txt", "r")) == NULL)
      fprintf(stderr, "\n\nTERMINAL FAULT: File phzsamp.txt not
found.\n\n");
   /* Process each phase sample in the file phzsamp.txt. */
  numofsamps = 0;
  while (fscanf(filepnt, "%x", &phzdat) != EOF)
   {
```

```
/* Process the new phase sample in each range bin and store the
result. */
      for (rbcnt = 0; rbcnt < rangebins; rbcnt++)</pre>
         /* Increment the phase. */
         phzaddout = phzdat + phzincdat[rbcnt];
         phzaddout = phzaddout & 0x0000001F;
         /* Calculate I for each range bin and store the result. */
         ILUTOut = costab[phzaddout];
         IGainOut = ILUTOut << ampscaldat[rbcnt];</pre>
             if (IGainOut >= 0)
                   IGainOut = IGainOut >> 5;
             else
                   IGainOut = (IGainOut >> 5) | 0xffffE000;
             IGainOut = IGainOut & 0x0000FFFF;
         Ipartres[numofsamps + rbcnt][rbcnt] = IGainOut;
         /* Calculate Q for each range bin and store the result. */
         QLUTOut = sintab[phzaddout];
         QGainOut = QLUTOut << ampscaldat[rbcnt];</pre>
             if (QGainOut >= 0)
                   QGainOut = QGainOut >> 5;
             else
                   QGainOut = (QGainOut >> 5) | 0xFFFFE000;
             OGainOut = OGainOut & 0x0000FFFF;
         Qpartres[numofsamps + rbcnt][rbcnt] = QGainOut;
      /* Increment the number of phase samples counter. */
      numofsamps++;
         /* End of outside while loop. */
   /* Close input file. */
   fclose(filepnt);
}
      /* End of function rdphzsamp. */
/* Sum partial results in the array partres and write */
/* final sums to the output file IandQout.txt.
                                                        * /
sumpartres()
   /* Local Variables */
```

```
FILE *filepnt;
  int sampnum, rbnum, finIout, finQout, IOF, QOF, signofA, signofB,
signofsum;
  /* Open output file for writing. */
  if ((filepnt = fopen("IandQout.txt", "w")) == NULL)
     fprintf(stderr, "\n\nTERMINAL FAULT: File IandQout.txt cannot be
written.\n\n");
   /* put headers in output file */
  fprintf(filepnt, " I_OF_Out
                                        Q_OF_Out
                                                  Qout\n");
                               Iout
  fprintf(filepnt, " -----
                               ----
                                        -----
                                                  ----\n\n");
   /* for all phase samples that were read in */
  for (sampnum = 0; sampnum < (numofsamps + rangebins - 1); sampnum++)</pre>
     rbnum = rangebins - 1;
     while (rbnum >= 0)
             signofA = (finIout >> 15) & 0x0000001;
             signofB = (Ipartres[sampnum][rbnum] >> 15) & 0x00000001;
         finIout = (finIout + Ipartres[sampnum][rbnum]) & 0x0000FFFF;
             signofsum = (finIout >> 15) & 0x00000001;
             if ((signofA == 0) && (signofB == 0) && (signofsum == 1))
                   IOF = 1;
         if ((signofA == 1) && (signofB == 1) && (signofsum == 0))
                   IOF = 1;
         signofA = (finQout >> 15) & 0x00000001;
             signofB = (Qpartres[sampnum][rbnum] >> 15) & 0x00000001;
         finQout = (finQout + Qpartres[sampnum][rbnum]) & 0x0000FFFF;
         signofsum = (finQout >> 15) & 0x00000001;
             if ((signofA == 0) && (signofB == 0) && (signofsum == 1))
                   QOF = 1;
         if ((signofA == 1) && (signofB == 1) && (signofsum == 0))
                   QOF = 1;
         rbnum--;
     /* Print out result to output file. */
```

```
fprintf(filepnt, " %d
                                     0x%04X %d
                                                         0x%04X\n'',
IOF, finIout, QOF, finQout);
     /* end of outer for loop */
   /* Close output file. */
   fclose (filepnt);
    /* End of function sumpartres. */
main()
   /* Local Variables */
     clock_t start, finish;
     double duration;
     FILE *filepnt;
     start=clock();
   /* Read in phase increment data for each range bin. */
  rdphzinc();
   /* Read in amplitude scaling data for each range bin. */
  rdampscal();
   /* Initialize global storage arrays. */
   initarrays();
   /* Read in pulse phase samples and calculate partial results. */
   /* Sum partial results and output sums. */
   sumpartres();
   finish=clock();
   duration = (double)(finish - start) / CLOCKS_PER_SEC;
   /* Open output file for writing. */
   if ((filepnt = fopen("Time.txt", "w")) == NULL)
      fprintf(stderr, "\n\nTERMINAL FAULT: File Time.txt cannot be
written.\n\n");
      /* Print out result to output file. */
      fprintf(filepnt, "Time to complete %i samples: %2.4f seconds.\n",
numofsamps, duration);
   /* Close output file. */
   fclose (filepnt);
    /* End of main. */
```

## APPENDIX B

This appendix contains the versions of the code before they were ported to the SRC-6E.

## A. D-TYPE FLIP FLOP

```
library IEEE;
use IEEE.STD_LOGIC_1164.all;
entity DFlipFlop is
      port (CLK, LD, RESET, D: in bit;
      Q: inout bit; Qnot: out bit := '1');
end DFLipFlop;
architecture Equations of DFlipFlop is
begin
     process (CLK, LD, RESET)
      begin
            if CLK='1' and CLK'EVENT then
                  if RESET='1' then
                        Q <= '0';
                  elsif LD='1' then
                        O <= D;
                  end if;
            end if;
      end process;
      Qnot <= not Q;
end Equations;
```

# B. 5-BIT REGISTER

```
component DFlipFlop
      port (CLK, LD, RESET, D: in bit;
      Q: inout bit; Qnot: out bit);
end component;
begin
      DFF0: DFlipFlop port map (CLK, LD, RESET, D5(0), Q5(0),
Q5not(0));
      DFF1: DFlipFlop port map (CLK, LD, RESET, D5(1), Q5(1),
Q5not(1));
      DFF2: DFlipFlop port map (CLK, LD, RESET, D5(2), Q5(2),
Q5not(2));
      DFF3: DFlipFlop port map (CLK, LD, RESET, D5(3), Q5(3),
Q5not(3));
      DFF4: DFlipFlop port map (CLK, LD, RESET, D5(4), Q5(4),
Q5not(4));
end Register5;
      8-BIT REGISTER
C.
library IEEE;
use IEEE.STD_LOGIC_1164.all;
entity Register8 is
      port (CLK, LD, RESET: in bit; D8: in bit_vector (7 downto 0);
      Q8: inout bit_vector (7 downto 0); Q8not: out bit_vector (7
downto 0));
end Register8;
architecture Register8 of Register8 is
component DFlipFlop
      port (CLK, LD, RESET, D: in bit;
      Q: inout bit; Qnot: out bit);
end component;
begin
      DFF0: DFlipFlop port map (CLK, LD, RESET, D8(0), Q8(0),
Q8not(0));
      DFF1: DFlipFlop port map (CLK, LD, RESET, D8(1), Q8(1),
Q8not(1));
      DFF2: DFlipFlop port map (CLK, LD, RESET, D8(2), Q8(2),
Q8not(2));
      DFF3: DFlipFlop port map (CLK, LD, RESET, D8(3), Q8(3),
      DFF4: DFlipFlop port map (CLK, LD, RESET, D8(4), Q8(4),
Q8not(4));
```

```
DFF5: DFlipFlop port map (CLK, LD, RESET, D8(5), Q8(5),
Q8not(5));
      DFF6: DFlipFlop port map (CLK, LD, RESET, D8(6), Q8(6),
Q8not(6));
      DFF7: DFlipFlop port map (CLK, LD, RESET, D8(7), Q8(7),
Q8not(7));
end Register8;
D.
      13-BIT REGISTER
library IEEE;
use IEEE.STD_LOGIC_1164.all;
entity Register13 is
      port (CLK, LD, RESET: in bit; D13: in bit_vector (12 downto 0);
      Q13: inout bit_vector (12 downto 0); Q13not: out bit_vector (12
downto 0));
end Register13;
architecture Register13 of Register13 is
component DFlipFlop
      port (CLK, LD, RESET, D: in bit;
      Q: inout bit; Qnot: out bit);
end component;
begin
      DFF0: DFlipFlop port map (CLK, LD, RESET, D13(0), Q13(0),
Q13not(0));
      DFF1: DFlipFlop port map (CLK, LD, RESET, D13(1), Q13(1),
Q13not(1));
      DFF2: DFlipFlop port map (CLK, LD, RESET, D13(2), Q13(2),
Q13not(2));
      DFF3: DFlipFlop port map (CLK, LD, RESET, D13(3), Q13(3),
Q13not(3));
      DFF4: DFlipFlop port map (CLK, LD, RESET, D13(4), Q13(4),
Q13not(4));
      DFF5: DFlipFlop port map (CLK, LD, RESET, D13(5), Q13(5),
Q13not(5));
      DFF6: DFlipFlop port map (CLK, LD, RESET, D13(6), Q13(6),
Q13not(6));
      DFF7: DFlipFlop port map (CLK, LD, RESET, D13(7), Q13(7),
Q13not(7));
```

DFF8: DFlipFlop port map (CLK, LD, RESET, D13(8), Q13(8),

DFF9: DFlipFlop port map (CLK, LD, RESET, D13(9), Q13(9),

Q13not(8));

Q13not(9));

```
DFF10: DFlipFlop port map (CLK, LD, RESET, D13(10), Q13(10),
Q13not(10));

    DFF11: DFlipFlop port map (CLK, LD, RESET, D13(11), Q13(11),
Q13not(11));

    DFF12: DFlipFlop port map (CLK, LD, RESET, D13(12), Q13(12),
Q13not(12));
end Register13;
```

## E. 17-BIT REGISTER

```
library IEEE;
use IEEE.STD_LOGIC_1164.all;
entity Register17 is
      port (CLK, LD, RESET: in bit; D17: in bit_vector (16 downto 0);
      Q17: inout bit vector (16 downto 0); Q17not: out bit vector (16
downto 0));
end Register17;
architecture Register17 of Register17 is
component DFlipFlop
      port (CLK, LD, RESET, D: in bit;
      Q: inout bit; Qnot: out bit);
end component;
begin
      DFF0: DFlipFlop port map (CLK, LD, RESET, D17(0), Q17(0),
Q17not(0));
      DFF1: DFlipFlop port map (CLK, LD, RESET, D17(1), Q17(1),
Q17not(1));
      DFF2: DFlipFlop port map (CLK, LD, RESET, D17(2), Q17(2),
Q17not(2));
      DFF3: DFlipFlop port map (CLK, LD, RESET, D17(3), Q17(3),
Q17not(3));
      DFF4: DFlipFlop port map (CLK, LD, RESET, D17(4), Q17(4),
Q17not(4));
      DFF5: DFlipFlop port map (CLK, LD, RESET, D17(5), Q17(5),
Q17not(5));
      DFF6: DFlipFlop port map (CLK, LD, RESET, D17(6), Q17(6),
Q17not(6));
      DFF7: DFlipFlop port map (CLK, LD, RESET, D17(7), Q17(7),
Q17not(7));
      DFF8: DFlipFlop port map (CLK, LD, RESET, D17(8), Q17(8),
Q17not(8));
      DFF9: DFlipFlop port map (CLK, LD, RESET, D17(9), Q17(9),
Q17not(9));
```

```
DFF10: DFlipFlop port map (CLK, LD, RESET, D17(10), Q17(10),
Q17not(10));

    DFF11: DFlipFlop port map (CLK, LD, RESET, D17(11), Q17(11),
Q17not(11));

    DFF12: DFlipFlop port map (CLK, LD, RESET, D17(12), Q17(12),
Q17not(12));

    DFF13: DFlipFlop port map (CLK, LD, RESET, D17(13), Q17(13),
Q17not(13));

    DFF14: DFlipFlop port map (CLK, LD, RESET, D17(14), Q17(14),
Q17not(14));

    DFF15: DFlipFlop port map (CLK, LD, RESET, D17(15), Q17(15),
Q17not(15));

    DFF16: DFlipFlop port map (CLK, LD, RESET, D17(16), Q17(16),
Q17not(16));
end Register17;
```

## F. FULL ADDER

## G. FULL ADDER WITH OVERFLOW SIGNAL

```
OVout <= OVin or (Ci xor Cout);
end Equations;

H. 5-BIT ADDER
library IEEE;
use IEEE.STD_LOGIC_1164.all;
entity Adder5 is</pre>
```

# I. 16-BIT ADDER WITH OVERFLOW SIGNAL

end Adder5;

FA4: FullAdder port map (A(4), B(4), C(4), Co, S(4));

```
Co, OVout: out bit);
end component;
signal C: bit_vector(16 downto 1);
begin
     FA0: FullAdder port map (A(0), B(0), Ci, C(1), S(0));
     FA1: FullAdder port map (A(1), B(1), C(1), C(2), S(1));
     FA2: FullAdder port map (A(2), B(2), C(2), C(3), S(2));
     FA3: FullAdder port map (A(3), B(3), C(3), C(4), S(3));
     FA4: FullAdder port map (A(4), B(4), C(4), C(5), S(4));
     FA5: FullAdder port map (A(5), B(5), C(5), C(6), S(5));
     FA6: FullAdder port map (A(6), B(6), C(6), C(7), S(6));
     FA7: FullAdder port map (A(7), B(7), C(7), C(8), S(7));
     FA8: FullAdder port map (A(8), B(8), C(8), C(9), S(8));
     FA9: FullAdder port map (A(9), B(9), C(9), C(10), S(9));
     FA10: FullAdder port map (A(10), B(10), C(10), C(11), S(10));
     FA11: FullAdder port map (A(11), B(11), C(11), C(12), S(11));
     FA12: FullAdder port map (A(12), B(12), C(12), C(13), S(12));
     FA13: FullAdder port map (A(13), B(13), C(13), C(14), S(13));
     FA14: FullAdder port map (A(14), B(14), C(14), C(15), S(14));
     FA15: FullAdder port map (A(15), B(15), C(15), C(16), S(15));
     FAOV: FullAdderOV port map (C(15), C(16), OVin, Co, S(16));
end Adder16;
J.
     LUT
library IEEE;
use IEEE.STD LOGIC 1164.all;
use bit pack.all;
entity ROMLUT is
port (SIN, COS:out bit_vector(8 downto 1);
       FIVEBITS:in bit_vector(5 downto 1));
end ROMLUT;
architecture ROMLUT of ROMLUT is
type ROMLUT is array (0 to 31) of bit_vector(15 downto 0);
constant FSM ROMLUT: ROMLUT := -- 8 bits of sine and 8 bits of cosine
("0000000011111111","0001100101111101","0011000101110101","010001110110
1010","0101101001011010","011010101001000111","01110101000110001","0111110
","0001100110000011","0000000010000001","1110011110000011","11001111100
```

```
000101100110001", "1001011001000111", "1010011001011010", "101110010110101
0","1100111101110101","1110011101111101");
begin
     process
                (FIVEBITS)
     variable ROMLUTValue: bit vector(15 downto 0);
     begin
           ROMLUTValue:= FSM ROMLUT(vec2int(FIVEBITS));
           SIN <= ROMLUTValue(15 downto 8);</pre>
           COS <= ROMLUTValue(7 downto 0);
     end process;
end ROMLUT;
ĸ.
     CONTROL LOGIC BLOCK
library IEEE;
use IEEE.STD LOGIC 1164.all;
entity ControlLogic is
     port (ODVin, URB, PSVin, CLK, OPER: in bit;
             CLR13, CLR17: out bit := '1'; ODVout, PSVout: out bit);
end ControlLogic;
architecture ControlLogic of ControlLogic is
component DFlipFlop
     port (CLK, LD, RESET, D: in bit;
     Q: inout bit; Qnot: out bit);
end component;
signal
RESET, D1, Q1, Q1Not, D2, Q2, Q2Not, D3, Q3, Q3Not, D4, Q4, Q4Not, PSVD, PSVQ, PSVQNot
:bit;
begin
     RESET <= '0';
     PSVFF: DFlipFlop port map (CLK, OPER, RESET, PSVD, PSVQ,
PSVQNot);
     DFF1: DFLipFlop port map(CLK, OPER, RESET, D1, Q1, Q1Not);
     DFF2: DFLipFlop port map(CLK, OPER, RESET, D2, Q2, Q2Not);
     DFF3: DFLipFlop port map(CLK, OPER, RESET, D3, Q3, Q3Not);
     DFF4: DFLipFlop port map(CLK, OPER, RESET, D4, Q4, Q4Not);
     process (URB, ODVin, PSVin)
     begin
           PSVD <= PSVin;
```

```
D1 <= URB and PSVQ;
            D2 <= 01;
            D3 <= ODVin or Q2;
            D4 <= Q3;
            CLR13 <= Q2Not;
            CLR17 <= Q3Not;
            PSVout <= PSVQ;
            ODVout <= Q4;
      end process;
end ControlLogic;
L.
      SHIFTER
library IEEE;
use IEEE.STD_LOGIC_1164.all;
use bit pack.all;
entity GainShifter is
      port (Control:in bit_vector(4 downto 1); Data: in bit_vector(8
downto 1);
      Output: out bit_vector(13 downto 1));
end GainShifter;
architecture GainShifter of GainShifter is
begin
      process
                  (Control, Data)
      variable C, shift, resolution, DataStop, OutStart, Out-
Stop:integer;
      variable Ones:bit_vector(13 downto 1) :="111111111111";
      begin
            C := vec2int(Control);
            case C is
                  when 0 to 2 => shift := C;
                  resolution := C+3;
                  when 3 to 4 => shift := 3;
                  resolution :=6;
                  when 5 to 7 => shift := C-1;
                  if C=5 then resolution :=7;
                  else resolution :=8;
                  end if;
                  when 8 to 10 => shift := C-4;
```

```
if C=8 then resolution :=7;
                  else resolution :=8;
                  end if;
                  when 11 to 12 \Rightarrow shift \Rightarrow 7;
                  resolution :=8;
                  when 13 to 15 => shift := C-5;
                  resolution :=8;
                  when others => -- summon blue screen of death
            end case;
            DataStop:=9-resolution;
            OutStart:=3+shift;
            OutStop:=Outstart-resolution+1;
            Output <= "000000000000";
            Output(OutStart downto OutStop) <= Data (8 downto DataS-
top);
            if Data(8)='1' then
                                     --need to preserve the sign bit
here
                  Output(13 downto resolution) <= Ones(13 downto reso-
lution);
            end if;
      end process;
end GainShifter;
      ONE RANGE BIN
Μ.
library IEEE;
use IEEE.STD_LOGIC_1164.all;
entity FakeRadarChip is
      port (PhaseSamp, PhaseInc: in bit_vector (5 downto 1); Gain: in
bit_vector (4 downto 1);
      BinSelect: in bit_vector (9 downto 1); CLK, ODVin, URB, PSVin,
OPER, PRB, UNP: in bit;
      OtherBinDataSIN, OtherBinDataCOS: in bit_vector (17 downto 1);
      Q, I: out bit_vector (17 downto 1); ODVout, PSVout: out bit;
DRFM: out bit_vector (5 downto 1));
end FakeRadarChip;
architecture FakeRadarChip of FakeRadarChip is
component Register5 is
      port (CLK, LD, RESET: in bit; D5: in bit_vector (4 downto 0);
            Q5: inout bit_vector (4 downto 0); Q5not: out bit_vector (4
downto 0));
```

```
end component;
component Register8 is
      port (CLK, LD, RESET: in bit; D8: in bit_vector (7 downto 0);
      Q8: inout bit_vector (7 downto 0); Q8not: out bit_vector (7
downto 0));
end component;
component Register13 is
      port (CLK, LD, RESET: in bit; D13: in bit_vector (12 downto 0);
      Q13: inout bit_vector (12 downto 0); Q13not: out bit_vector (12
downto 0));
end component;
component Register17 is
      port (CLK, LD, RESET: in bit; D17: in bit_vector (16 downto 0);
      Q17: inout bit_vector (16 downto 0); Q17not: out bit_vector (16
downto 0));
end component;
component Adder5 is
      port (A, B: in bit vector(4 downto 0); Ci: in bit;
              S: out bit_vector(4 downto 0); Co: out bit);
end component;
component Adder16 is
      port (A, B: in bit_vector(15 downto 0); Ci, OVin: in bit;
              S: out bit_vector(16 downto 0); Co: out bit);
end component;
component ROMLUT is
port (SIN, COS:out bit_vector(1 to 8);
        FIVEBITS:in bit_vector(1 to 5));
end component;
component GainShifter is
      port (Control:in bit_vector(4 downto 1); Data: in bit_vector(8
downto 1);
      Output: out bit_vector(13 downto 1));
end component;
component ControlLogic is
      port (ODVin, URB, PSVin, CLK, OPER: in bit;
        CLR13, CLR17, ODVout, PSVout: out bit);
end component;
```

```
signal
QOutReg1,QNotOutReg1,QOutReg2,QNotOutReg2,QOutReg3,QNotOutReg3,QOutReg4
,QNotOutReg4,
      QOutReg5, QNotOutReg5, QOutReg6, QNotOutReg6, OutAdd1: bit_vector (5
downto 1);
signal QOutReg7, QNotOutReg7, QOutReg8, QNotOutReg8, LUTSIN, LUTCOS:
bit vector (8 downto 1);
signal QOutReg9, QNotOutReg9, QOutReg10, QNotOutReg10, OutShiftSIN, Out-
ShiftCOS: bit_vector (13 downto 1);
signal
QOutReg11,QNotOutReg11,QOutReg12,QNotOutReg12,QOutReg13,QNotOutReg13,QO
utReg14,QNotOutReg14,
OutAdd2, OutAdd3: bit_vector (17 downto 1);
signal InputAdder2, InputAdder3: bit_vector (16 downto 1);
signal LD, CLR5, CLR8, CLR13, CLR17, Ci, Co1, Co2, Co3: bit;
signal InReg5: bit vector (5 downto 1);
begin
      CLR5 <= '0';
      CLR8 <= '0';
      Ci <= '0';
      LD <= OPER;
      InReg5(4 downto 1) <= Gain (4 downto 1);</pre>
      InReg5(5) \le URB;
      Reg1: Register5 port map(CLK, LD, CLR5, PhaseInc(5 downto 1),
QOutReg1(5 downto 1), QNotOutReg1(5 downto 1));
      Reg2: Register5 port map(CLK, LD, CLR5, QOutReg1(5 downto 1),
QOutReg2(5 downto 1), QNotOutReg2(5 downto 1));
      Reg3: Register5 port map(CLK, LD, CLR5, PhaseSamp(5 downto 1),
QOutReg3(5 downto 1), QNotOutReg3(5 downto 1));
      Add1: Adder5 port map (QOutReg2,QOutReg3, Ci, OutAdd1(5 downto
1), Co1);
      Reg4: Register5 port map(CLK, LD, CLR5, OutAdd1(5 downto 1),
QOutReg4(5 downto 1), QNotOutReg4(5 downto 1));
      LUT: ROMLUT port map (LUTSIN(8 downto 1), LUTCOS(8 downto
1),QOutReg4(5 downto 1));
      Reg5: Register5 port map(CLK, LD, CLR5, InReg5(5 downto 1),
QOutReg5(5 downto 1), QNotOutReg5(5 downto 1));
      Reg6: Register5 port map(CLK, LD, CLR5, QOutReg5(5 downto 1),
QOutReg6(5 downto 1), QNotOutReg6(5 downto 1));
      Reg7: Register8 port map(CLK, LD, CLR8, LUTSIN(8 downto 1),
QOutReg7(8 downto 1), QNotOutReg7(8 downto 1));
      Reg8: Register8 port map(CLK, LD, CLR8, LUTCOS(8 downto 1),
QOutReg8(8 downto 1), QNotOutReg8(8 downto 1));
```

```
Shift1: GainShifter port map (QOutReg6(4 downto 1),QOutReg7(8
downto 1),OutShiftSIN(13 downto 1));
      Shift2: GainShifter port map (QOutReg6(4 downto 1),QOutReg8(8
downto 1),OutShiftCOS(13 downto 1));
      Req9: Reqister13 port map(CLK, LD, CLR13, OutShiftSIN(13 downto
1), QOutReg9(13 downto 1), QNotOutReg9(13 downto 1));
      Reg10: Register13 port map(CLK, LD, CLR13, OutShiftCOS(13 downto
1), QOutReg10(13 downto 1), QNotOutReg10(13 downto 1));
      Reg11: Register17 port map(CLK, LD, '0', OtherBinDataSIN(17
downto 1), QOutReg11(17 downto 1), QNotOutReg11(17 downto 1));
      Reg12: Register17 port map(CLK, LD, '0', OtherBinDataCOS(17
downto 1), QOutReg12(17 downto 1), QNotOutReg12(17 downto 1));
      Add2: Adder16 port map (InputAdder2, QOutReg11(16 downto 1), Ci,
QOutReg11(17), OutAdd2(17 downto 1),Co2);
      Add3: Adder16 port map (InputAdder3, QOutReg12(16 downto 1), Ci,
QOutReg12(17), OutAdd3(17 downto 1),Co3);
      Reg13: Register17 port map(CLK, LD, CLR17, OutAdd2(17 downto 1),
QOutReg13(17 downto 1), QNotOutReg13(17 downto 1));
      Reg14: Register17 port map(CLK, LD, CLR17, OutAdd3(17 downto 1),
QOutReg14(17 downto 1), QNotOutReg14(17 downto 1));
      Control: ControlLogic port map (ODVin, URB, PSVin, CLK, OPER,
CLR13, CLR17, ODVout, PSVout);
      InputAdder2(13 downto 1) <= QOutReg9(13 downto 1);</pre>
      InputAdder2(14) <= QOutReg9(13);</pre>
      InputAdder2(15) <= QOutReg9(13);</pre>
      InputAdder2(16) <= QOutReg9(13);</pre>
      InputAdder3(13 downto 1) <= QOutReg10(13 downto 1);</pre>
      InputAdder3(14) <= QOutReg10(13);</pre>
      InputAdder3(15) <= QOutReg10(13);</pre>
      InputAdder3(16) <= QOutReg10(13);</pre>
      DRFM(5 downto 1) <= QOutReg3(5 downto 1);</pre>
      Q <= QOutReg13;</pre>
      I <= QOutReg14;</pre>
end FakeRadarChip;
N.
      TWO RANGE BINS
library IEEE;
use IEEE.STD_LOGIC_1164.all;
entity TwoBins is
      port (PhaseSamp, PhaseInc0, PhaseInc1: in bit_vector (5 downto
1);
```

```
Gain0, Gain1: in bit_vector (4 downto 1);BinSelect0, BinSelect1:
in bit_vector (9 downto 1);
      CLK, ODVin, URB0, URB1, PSVin, OPER0, OPER1, PRB0, PRB1, UNP0,
UNP1:in bit;
      OtherBinDataSIN, OtherBinDataCOS: in bit vector (17 downto 1);
      Q, I: out bit_vector (17 downto 1); Q1, I1: inout bit_vector (17
downto 1);ODVout0, ODVout1, PSVout0, PSVout1:inout bit; CLR13out0,
CLR13out1, CLR17out0, CLR17out1: out bit;
      DRFM0, DRFM1:inout bit_vector (5 downto 1));
end TwoBins;
architecture TwoBins of TwoBins is
component FakeRadarChip is
      port (PhaseSamp, PhaseInc: in bit_vector (5 downto 1); Gain: in
bit_vector (4 downto 1);
      BinSelect: in bit_vector (9 downto 1); CLK, ODVin, URB, PSVin,
OPER, PRB, UNP: in bit;
      OtherBinDataSIN, OtherBinDataCOS: in bit_vector (17 downto 1);
      Q, I: out bit_vector (17 downto 1); ODVout, PSVout, CLR13out,
CLR17out: out bit; DRFM: out bit_vector (5 downto 1));
end component;
begin -- BINO is the primary output
BINO: FakeRadarChip port map (DRFM1, PhaseInc0, Gain0, BinSelect0, CLK,
ODVout1, URB0, PSVout1, OPER0,
            PRBO, UNPO, Q1, I1, Q, I, ODVoutO, PSVoutO, CLR13outO,
CLR17out0, DRFM0);
BIN1: FakeRadarChip port map (PhaseSamp, PhaseIncl, Gain1, BinSelect1,
CLK, ODVin, URB1, PSVin, OPER1,
            PRB1, UNP1, OtherBinDataSIN, OtherBinDataCOS, Q1, I1, OD-
Vout1, PSVout1, CLR13out1, CLR17out1, DRFM1);
end TwoBins;
0.
      FOUR RANGE BINS
```

```
library IEEE;
use IEEE.STD LOGIC 1164.all;
entity FourBins is
      port (PhaseSamp, PhaseInc0, PhaseInc1,PhaseInc2,PhaseInc3: in
bit vector (5 downto 1);
      Gain0, Gain1, Gain2, Gain3: in bit_vector (4 downto 1);
      CLK, ODVin, PSVin:in bit; OtherBinDataSIN, OtherBinDataCOS: in
bit_vector (17 downto 1);
      Q, I: out bit_vector (17 downto 1); ODVout,PSVout:out bit;
      DRFMout:out bit_vector (5 downto 1));
```

```
end FourBins;
architecture FourBins of FourBins is
component FakeRadarChip is
      port (PhaseSamp, PhaseInc: in bit_vector (5 downto 1); Gain: in
bit_vector (4 downto 1);
      BinSelect: in bit_vector (9 downto 1); CLK, ODVin, URB, PSVin,
OPER, PRB, UNP: in bit;
      OtherBinDataSIN, OtherBinDataCOS: in bit_vector (17 downto 1);
      Q, I: out bit_vector (17 downto 1); ODVout, PSVout: out bit;
DRFM: out bit_vector (5 downto 1));
end component;
signal Q1,I1,Q2,I2,Q3,I3: bit_vector (17 downto 1);
signal DRFM0, DRFM1, DRFM2, DRFM3: bit_vector (5 downto 1);
signal ODVout0, ODVout1, ODVout2, ODVout3,
PSVout0, PSVout1, PSVout2, PSVout3:bit;
begin -- BINO is the primary output
BINO: FakeRadarChip port map (DRFM1, PhaseInc0, Gain0, "000000000",
CLK, ODVout1, '1', PSVout1, '1',
            '1', '1', Q1, I1, Q, I, ODVout0, PSVout0, DRFM0);
BIN1: FakeRadarChip port map (DRFM2, PhaseInc1, Gain1, "000000000",
CLK, ODVout2, '1', PSVout2, '1',
            '1', '1', Q2, I2, Q1, I1, ODVout1, PSVout1, DRFM1);
BIN2: FakeRadarChip port map (DRFM3, PhaseInc2, Gain2, "000000000",
CLK, ODVout3, '1', PSVout3, '1',
            '1', '1', Q3, I3, Q2, I2, ODVout2, PSVout2, DRFM2);
BIN3: FakeRadarChip port map (PhaseSamp, PhaseInc3, Gain3, "000000000",
CLK, ODVin, '1', PSVin, '1',
            '1', '1', OtherBinDataSIN, OtherBinDataCOS, Q3, I3, OD-
Vout3, PSVout3, DRFM3);
ODVout <= ODVout 0;
PSVout<=ODVout0;
DRFMout<=DRFM0;</pre>
end FourBins;
```

THIS PAGE INTENTIONALLY LEFT BLANK

## APPENDIX C

This appendix contains the final version of the VHDL code that was implemented on the SRC-6E and the support files required to compile and execute it.

## A. MACRO VHDL FILE

```
library IEEE;
use IEEE.STD_LOGIC_1164.all;
entity DFlipFlop is
      port (CLK, LD, RESET, D: in bit;
      Q: inout bit; Qnot: out bit := '1');
end DFLipFlop;
architecture Equations of DFlipFlop is
begin
      process (CLK, LD, RESET)
      begin
            if CLK='1' and CLK'EVENT then
                  if RESET='1' then
                        Q <= '0';
                  elsif LD='1' then
                        Q <= D;
                  end if;
            end if;
      end process;
      Qnot <= not Q;
end Equations;
entity Register5 is
      port (CLK,LD,RESET: in bit; D5: in bit_vector (4 downto 0);
            Q5: inout bit_vector (4 downto 0); Q5not: out bit_vector (4
downto 0));
end Register5;
architecture Register5 of Register5 is
```

```
component DFlipFlop
      port (CLK, LD, RESET, D: in bit;
      Q: inout bit; Qnot: out bit);
end component;
begin
      DFF0: DFlipFlop port map (CLK, LD, RESET, D5(0), Q5(0),
Q5not(0));
      DFF1: DFlipFlop port map (CLK, LD, RESET, D5(1), Q5(1),
Q5not(1));
      DFF2: DFlipFlop port map (CLK, LD, RESET, D5(2), Q5(2),
Q5not(2));
      DFF3: DFlipFlop port map (CLK, LD, RESET, D5(3), Q5(3),
Q5not(3));
      DFF4: DFlipFlop port map (CLK, LD, RESET, D5(4), Q5(4),
Q5not(4));
end Register5;
entity Register8 is
      port (CLK, LD, RESET: in bit; D8: in bit_vector (7 downto 0);
      Q8: inout bit_vector (7 downto 0); Q8not: out bit_vector (7
downto 0));
end Register8;
architecture Register8 of Register8 is
component DFlipFlop
      port (CLK, LD, RESET, D: in bit;
      Q: inout bit; Qnot: out bit);
end component;
begin
      DFF0: DFlipFlop port map (CLK, LD, RESET, D8(0), Q8(0),
Q8not(0));
      DFF1: DFlipFlop port map (CLK, LD, RESET, D8(1), Q8(1),
Q8not(1));
      DFF2: DFlipFlop port map (CLK, LD, RESET, D8(2), Q8(2),
Q8not(2));
      DFF3: DFlipFlop port map (CLK, LD, RESET, D8(3), Q8(3),
Q8not(3));
      DFF4: DFlipFlop port map (CLK, LD, RESET, D8(4), Q8(4),
Q8not(4));
```

```
DFF5: DFlipFlop port map (CLK, LD, RESET, D8(5), Q8(5),
Q8not(5));
     DFF6: DFlipFlop port map (CLK, LD, RESET, D8(6), Q8(6),
Q8not(6));
     DFF7: DFlipFlop port map (CLK, LD, RESET, D8(7), Q8(7),
Q8not(7));
end Register8;
entity Register13 is
     port (CLK, LD, RESET: in bit; D13: in bit_vector (12 downto 0);
     Q13: inout bit_vector (12 downto 0); Q13not: out bit_vector (12
downto 0));
end Register13;
architecture Register13 of Register13 is
component DFlipFlop
     port (CLK, LD, RESET, D: in bit;
     Q: inout bit; Qnot: out bit);
end component;
begin
     DFF0: DFlipFlop port map (CLK, LD, RESET, D13(0), Q13(0),
Q13not(0));
     DFF1: DFlipFlop port map (CLK, LD, RESET, D13(1), Q13(1),
Q13not(1));
     DFF2: DFlipFlop port map (CLK, LD, RESET, D13(2), Q13(2),
Q13not(2));
     DFF3: DFlipFlop port map (CLK, LD, RESET, D13(3), Q13(3),
Q13not(3));
     DFF4: DFlipFlop port map (CLK, LD, RESET, D13(4), Q13(4),
Q13not(4));
     DFF5: DFlipFlop port map (CLK, LD, RESET, D13(5), Q13(5),
Q13not(5));
     DFF6: DFlipFlop port map (CLK, LD, RESET, D13(6), Q13(6),
Q13not(6));
     DFF7: DFlipFlop port map (CLK, LD, RESET, D13(7), Q13(7),
Q13not(7));
     DFF8: DFlipFlop port map (CLK, LD, RESET, D13(8), Q13(8),
Q13not(8));
     DFF9: DFlipFlop port map (CLK, LD, RESET, D13(9), Q13(9),
Q13not(9));
```

```
DFF10: DFlipFlop port map (CLK, LD, RESET, D13(10), Q13(10),
Q13not(10));
     DFF11: DFlipFlop port map (CLK, LD, RESET, D13(11), Q13(11),
Q13not(11));
     DFF12: DFlipFlop port map (CLK, LD, RESET, D13(12), Q13(12),
Q13not(12));
end Register13;
entity Register17 is
     port (CLK, LD, RESET: in bit; D17: in bit_vector (16 downto 0);
     Q17: inout bit_vector (16 downto 0); Q17not: out bit_vector (16
downto 0));
end Register17;
architecture Register17 of Register17 is
component DFlipFlop
     port (CLK, LD, RESET, D: in bit;
     Q: inout bit; Qnot: out bit);
end component;
begin
     DFF0: DFlipFlop port map (CLK, LD, RESET, D17(0), Q17(0),
Q17not(0));
     DFF1: DFlipFlop port map (CLK, LD, RESET, D17(1), Q17(1),
Q17not(1));
     DFF2: DFlipFlop port map (CLK, LD, RESET, D17(2), Q17(2),
Q17not(2));
     DFF3: DFlipFlop port map (CLK, LD, RESET, D17(3), Q17(3),
Q17not(3));
     DFF4: DFlipFlop port map (CLK, LD, RESET, D17(4), Q17(4),
Q17not(4));
     DFF5: DFlipFlop port map (CLK, LD, RESET, D17(5), Q17(5),
Q17not(5));
     DFF6: DFlipFlop port map (CLK, LD, RESET, D17(6), Q17(6),
Q17not(6));
     DFF7: DFlipFlop port map (CLK, LD, RESET, D17(7), Q17(7),
Q17not(7));
     DFF8: DFlipFlop port map (CLK, LD, RESET, D17(8), Q17(8),
Q17not(8));
     DFF9: DFlipFlop port map (CLK, LD, RESET, D17(9), Q17(9),
Q17not(9));
```

```
DFF10: DFlipFlop port map (CLK, LD, RESET, D17(10), Q17(10),
Q17not(10));
      DFF11: DFlipFlop port map (CLK, LD, RESET, D17(11), Q17(11),
Q17not(11));
      DFF12: DFlipFlop port map (CLK, LD, RESET, D17(12), Q17(12),
Q17not(12));
      DFF13: DFlipFlop port map (CLK, LD, RESET, D17(13), Q17(13),
Q17not(13));
      DFF14: DFlipFlop port map (CLK, LD, RESET, D17(14), Q17(14),
Q17not(14));
      DFF15: DFlipFlop port map (CLK, LD, RESET, D17(15), Q17(15),
Q17not(15));
      DFF16: DFlipFlop port map (CLK, LD, RESET, D17(16), Q17(16),
Q17not(16));
end Register17;
entity ROMLUT is
port (SIN, COS:out bit_vector(8 downto 1);
        FIVEBITS:in bit_vector(5 downto 1));
end ROMLUT;
architecture ROMLUT of ROMLUT is
signal ROMLUTValue : bit_vector(15 downto 0);
begin
with FIVEBITS Select
   ROMLUTValue <= "0000000001111111" when "00000",
                                                     --0
            "0001100101111101" when "00001",
                                                 --1
            "0011000101110101" when "00010",
                                                --2
            "0100011101101010" when "00011",
                                                --3
            "0101101001011010" when "00100",
                                                --4
            "0110101001000111" when "00101",
                                                --5
            "0111010100110001" when "00110",
                                                --6
            "0111110100011001" when "00111",
                                                --7
            "01111111100000000" when "01000",
                                                 --8
            "0111110111100111" when "01001",
                                                --9
            "0111010111001111" when "01010",
                                                 --A
            "0110101010111001" when "01011",
                                                --b
```

```
"0100011110010110" when "01101",
                                                 --d
            "0011000110001011" when "01110",
                                                 --E
            "0001100110000011" when "01111",
                                                 --F
            "000000010000001" when "10000",
                                                 --10
            "1110011110000011" when "10001",
                                                 --11
            "11001111110001011" when "10010",
                                                 --12
            "1011100110010110" when "10011",
                                                 --13
            "1010011010100110" when "10100",
                                                 --14
            "10010110101111001" when "10101",
                                                --15
            "1000101111001111" when "10110",
                                                 --16
            "10000011111100111" when "10111",
                                                 --17
            "100000100000000" when "11000",
                                                 --18
            "1000001100011001" when "11001",
                                                 --19
            "1000101100110001" when "11010",
                                                 --1A
            "1001011001000111" when "11011",
                                                 --1b
            "1010011001011010" when "11100",
                                                 --1C
            "1011100101101010" when "11101",
                                                --1d
            "1100111101110101" when "11110",
                                                --1E
            "1110011101111101" when "11111",
                                                --1F
            "00000000000000000" when others;
                                                      --Never Occurs
   SIN <= ROMLUTValue(15 downto 8);
  COS <= ROMLUTValue(7 downto 0);</pre>
end ROMLUT;
entity FullAdder is
      port (X, Y, Cin: in bit;
      Cout, Sum: out bit);
end FullAdder;
architecture Equations of FullAdder is
begin
      Sum <= X xor Y xor Cin;
      Cout <= (X and Y) or (X and Cin) or (Y and Cin);
end Equations;
entity FullAdderOV is
                                   72
```

"0101101010100110" when "01100",

--C

```
port (Ci, Cout, OVin: in bit;
              Co, OVout: out bit);
end FullAdderOV;
architecture Equations of FullAdderOV is
begin
      Co <= Cout;
      OVout <= OVin or (Ci xor Cout);
end Equations;
entity Adder5 is
      port (A, B: in bit_vector(4 downto 0); Ci: in bit;
              S: out bit_vector(4 downto 0); Co: out bit);
end Adder5;
architecture Adder5 of Adder5 is
component FullAdder
      port (X, Y, Cin: in bit;
      Cout, Sum: out bit);
end component;
signal C: bit_vector(4 downto 1);
begin
      FA0: FullAdder port map (A(0), B(0), Ci, C(1), S(0));
      FA1: FullAdder port map (A(1), B(1), C(1), C(2), S(1));
      FA2: FullAdder port map (A(2), B(2), C(2), C(3), S(2));
      FA3: FullAdder port map (A(3), B(3), C(3), C(4), S(3));
      FA4: FullAdder port map (A(4), B(4), C(4), Co, S(4));
end Adder5;
entity CLAH4 is
      port (A, B: in bit_vector(3 downto 0); Cin: in bit; Cout: out
bit);
end CLAH4;
architecture CLAH4 of CLAH4 is
signal g0, g1, g2, g3, p0, p1, p2, p3: bit;
begin
      q0 \le A(0) \text{ and } B(0);
```

```
p0 \le A(0) \text{ or } B(0);
       g1 \le A(1) \text{ and } B(1);
       p1 \le A(1) \text{ or } B(1);
       g2 \le A(2) and B(2);
       p2 \le A(2) \text{ or } B(2);
       g3 \le A(3) \text{ and } B(3);
       p3 \le A(3) \text{ or } B(3);
       Cout <= g3 or (p3 and g2) or (p3 and p2 and g1) or (p3 and p2 and
pl and g0) or (p3 and p2 and p1 and p0 and Cin);
end CLAH4;
entity CLAH8 is
       port (A, B: in bit_vector(7 downto 0); Cin: in bit; Cout: out
bit);
end CLAH8;
architecture CLAH8 of CLAH8 is
signal g0, g1, g2, g3, g4, g5, g6, g7, p0, p1, p2, p3, p4, p5, p6, p7:
bit;
begin
       g0 \le A(0) \text{ and } B(0);
       p0 \le A(0) \text{ or } B(0);
       g1 \le A(1) \text{ and } B(1);
       p1 \le A(1) \text{ or } B(1);
       q2 \le A(2) \text{ and } B(2);
       p2 \le A(2) \text{ or } B(2);
       g3 \le A(3) \text{ and } B(3);
       p3 \le A(3) \text{ or } B(3);
       g4 \le A(4) \text{ and } B(4);
       p4 \le A(4) \text{ or } B(4);
       g5 \le A(5) \text{ and } B(5);
       p5 \le A(5) \text{ or } B(5);
       g6 <= A(6) and B(6);
       p6 \le A(6) \text{ or } B(6);
       g7 \le A(7) \text{ and } B(7);
       p7 \le A(7) \text{ or } B(7);
       Cout <= q7 or (p7 and q6) or (p7 and p6 and q5) or (p7 and p6 and
p5 and g4) or (p7 and p6 and p5 and p4 and g3) or
```

```
(p7 and p6 and p5 and p4 and p3 and g2) or (p7 and p6 and p5 and
p4 and p3 and p2 and g1) or
      (p7 and p6 and p5 and p4 and p3 and p2 and p1 and g0) or (p7 and
p6 and p5 and p4 and p3 and p2 and p1 and p0 and Cin);
end CLAH8;
entity Adder16 is
      port (A, B: in bit_vector(15 downto 0); Ci, OVin: in bit;
              S: out bit_vector(16 downto 0); Co: out bit);
end Adder16; --bit 16 of S is overflow
architecture Adder16 of Adder16 is
component CLAH4
      port (A, B: in bit_vector(3 downto 0); Cin: in bit; Cout: out
bit);
end component;
component CLAH8
      port (A, B: in bit_vector(7 downto 0); Cin: in bit; Cout: out
bit);
end component;
component FullAdder
      port (X, Y, Cin: in bit;
      Cout, Sum: out bit);
end component;
component FullAdderOV
      port (Ci, Cout, OVin: in bit;
              Co, OVout: out bit);
end component;
signal C: bit_vector(16 downto 1);
signal dummy1, dummy2, dummy3: bit;
begin
      FA0: FullAdder port map (A(0), B(0), Ci, C(1), S(0));
      FA1: FullAdder port map (A(1), B(1), C(1), C(2), S(1));
      FA2: FullAdder port map (A(2), B(2), C(2), C(3), S(2));
      FA3: FullAdder port map (A(3), B(3), C(3), dummy1, S(3));
      CLAH0: CLAH4 port map (A(3 downto 0), B(3 downto 0), Ci, C(4));
      FA4: FullAdder port map (A(4), B(4), C(4), C(5), S(4));
      FA5: FullAdder port map (A(5), B(5), C(5), C(6), S(5));
```

```
FA6: FullAdder port map (A(6), B(6), C(6), C(7), S(6));
      FA7: FullAdder port map (A(7), B(7), C(7), dummy2, S(7));
      CLAH1: CLAH8 port map (A(7 downto 0), B(7 downto 0), Ci, C(8));
      FA8: FullAdder port map (A(8), B(8), C(8), C(9), S(8));
      FA9: FullAdder port map (A(9), B(9), C(9), C(10), S(9));
      FA10: FullAdder port map (A(10), B(10), C(10), C(11), S(10));
      FA11: FullAdder port map (A(11), B(11), C(11), dummy3, S(11));
      CLAH2: CLAH4 port map (A(11 downto 8), B(11 downto 8), C(8),
C(12));
      FA12: FullAdder port map (A(12), B(12), C(12), C(13), S(12));
      FA13: FullAdder port map (A(13), B(13), C(13), C(14), S(13));
      FA14: FullAdder port map (A(14), B(14), C(14), C(15), S(14));
      FA15: FullAdder port map (A(15), B(15), C(15), C(16), S(15));
      FAOV: FullAdderOV port map (C(15), C(16), OVin, Co, S(16));
end Adder16;
entity ControlLogic is
      port (ODVin, URB, PSVin, CLK, OPER: in bit;
              CLR13, CLR17: out bit := '1'; ODVout, PSVout: out bit);
end ControlLogic;
architecture ControlLogic of ControlLogic is
component DFlipFlop
      port (CLK, LD, RESET, D: in bit;
      Q: inout bit; Qnot: out bit);
end component;
signal
RESET, D1, Q1, Q1Not, D2, Q2, Q2Not, D3, Q3, Q3Not, D4, Q4, Q4Not, PSVD, PSVQ, PSVQNot
:bit;
begin
      RESET <= '0';
      PSVFF: DFlipFlop port map (CLK, OPER, RESET, PSVD, PSVQ,
PSVQNot);
      DFF1: DFLipFlop port map(CLK, OPER, RESET, D1, Q1, Q1Not);
      DFF2: DFLipFlop port map(CLK, OPER, RESET, D2, Q2, Q2Not);
      DFF3: DFLipFlop port map(CLK, OPER, RESET, D3, Q3, Q3Not);
      DFF4: DFLipFlop port map(CLK, OPER, RESET, D4, Q4, Q4Not);
      PSVD <= PSVin;
```

```
D1 <= URB and PSVQ;
      D2 <= Q1;
     D3 <= ODVin or Q2;
     D4 \leq Q3;
      CLR13 <= Q2Not;
      CLR17 <= Q3Not;
      PSVout <= PSVQ;
      ODVout <= Q4;
end ControlLogic;
entity GainShifter is
      port (Control:in bit_vector(4 downto 1); Data: in bit_vector(8
downto 1);
      Output: out bit_vector(13 downto 1));
end GainShifter;
architecture GainShifter of GainShifter is
begin
      process (Control,Data)
      begin
            Output(13 downto 1) <= "0000000000000";
            case Control is
            when "0000" => Output(3 downto 1) <= Data(8 downto 6);
                  if Data(8)='1' then --need to preserve the sign bit
                        Output(13 downto 4) <= "1111111111";
                  end if;
            when "0001" => Output(4 downto 1) <= Data(8 downto 5);
                  if Data(8)='1' then --need to preserve the sign bit
                        Output(13 downto 5) <= "1111111111";
                  end if;
            when "0010" => Output(5 downto 1) <= Data(8 downto 4);
                  if Data(8)='1' then --need to preserve the sign bit
                        Output(13 downto 6) <= "111111111";
                  end if;
```

```
when "0011" => Output(6 downto 1) <= Data(8 downto 3);</pre>
      if Data(8)='1' then --need to preserve the sign bit
            Output(13 downto 7) <= "11111111";
      end if;
when "0100" => Output(6 downto 1) <= Data(8 downto 3);
      if Data(8)='1' then --need to preserve the sign bit
            Output(13 downto 7) <= "11111111";
      end if;
when "0101" => Output(7 downto 1) <= Data(8 downto 2);
      if Data(8)='1' then --need to preserve the sign bit
            Output(13 downto 8) <= "111111";
      end if;
when "0110" => Output(8 downto 1) <= Data(8 downto 1);
      if Data(8)='1' then --need to preserve the sign bit
            Output(13 downto 9) <= "11111";
      end if;
when "0111" => Output(9 downto 2) <= Data(8 downto 1);
      if Data(8)='1' then --need to preserve the sign bit
            Output(13 downto 10) <= "1111";
      end if;
when "1000" => Output(7 downto 1) <= Data(8 downto 2);</pre>
      if Data(8)='1' then --need to preserve the sign bit
            Output(13 downto 8) <= "111111";
      end if;
when "1001" => Output(8 downto 1) <= Data(8 downto 1);
      if Data(8)='1' then --need to preserve the sign bit
            Output(13 downto 9) <= "11111";
      end if;
when "1010" => Output(9 downto 2) <= Data(8 downto 1);
      if Data(8)='1' then --need to preserve the sign bit
            Output(13 downto 10) <= "1111";
      end if;
when "1011" => Output(10 downto 3) <= Data(8 downto 1);</pre>
      if Data(8)='1' then --need to preserve the sign bit
            Output(13 downto 11) <= "111";
      end if;
when "1100" => Output(10 downto 3) <= Data(8 downto 1);
```

```
if Data(8)='1' then --need to preserve the sign bit
                        Output(13 downto 11) <= "111";
                  end if;
            when "1101" => Output(11 downto 4) <= Data(8 downto 1);
                  if Data(8)='1' then --need to preserve the sign bit
                        Output(13 downto 12) <= "11";
                  end if;
            when "1110" => Output(12 downto 5) <= Data(8 downto 1);</pre>
                  if Data(8)='1' then --need to preserve the sign bit
                        Output(13) <= '1';
                  end if;
            when "1111" => Output(13 downto 6) <= Data(8 downto 1);
            when others => -- summon blue screen of death
            end case;
      end process;
end GainShifter;
entity OneBin is
      port (PhaseSamp, PhaseInc: in bit_vector (5 downto 1);
            Gain: in bit_vector (4 downto 1);
            ODVin, PSVin: in bit;
            OtherBinDataSIN, OtherBinDataCOS: in bit_vector (17 downto
1);
            Q, I: out bit_vector (17 downto 1);
            ODVout, PSVout: out bit;
            DRFM: out bit_vector (5 downto 1);
            CLK: in bit);
end OneBin;
architecture OneBin of OneBin is
component Register5 is
      port (CLK, LD, RESET: in bit; D5: in bit_vector (4 downto 0);
            Q5: inout bit_vector (4 downto 0); Q5not: out bit_vector (4
downto 0));
end component;
component Register8 is
      port (CLK, LD, RESET: in bit; D8: in bit_vector (7 downto 0);
```

```
Q8: inout bit_vector (7 downto 0); Q8not: out bit_vector (7
downto 0));
end component;
component Register13 is
      port (CLK, LD, RESET: in bit; D13: in bit_vector (12 downto 0);
      Q13: inout bit_vector (12 downto 0); Q13not: out bit_vector (12
downto 0));
end component;
component Register17 is
      port (CLK, LD, RESET: in bit; D17: in bit_vector (16 downto 0);
      Q17: inout bit_vector (16 downto 0); Q17not: out bit_vector (16
downto 0));
end component;
component Adder5 is
      port (A, B: in bit_vector(4 downto 0); Ci: in bit;
              S: out bit_vector(4 downto 0); Co: out bit);
end component;
component Adder16 is
      port (A, B: in bit_vector(15 downto 0); Ci, OVin: in bit;
              S: out bit_vector(16 downto 0); Co: out bit);
end component;
component ROMLUT is
port (SIN, COS:out bit_vector(1 to 8);
        FIVEBITS:in bit_vector(1 to 5));
end component;
component GainShifter is
      port (Control:in bit_vector(4 downto 1); Data: in bit_vector(8
downto 1);
      Output: out bit_vector(13 downto 1));
end component;
component ControlLogic is
      port (ODVin, URB, PSVin, CLK, OPER: in bit;
        CLR13, CLR17, ODVout, PSVout: out bit);
end component;
signal
QOutReg1,QNotOutReg1,QOutReg2,QNotOutReg2,QOutReg3,QNotOutReg3,QOutReg4
,QNotOutReg4,
      QOutReg5, QNotOutReg5, QOutReg6, QNotOutReg6, OutAdd1: bit_vector (5
downto 1);
```

```
signal QOutReg7,QNotOutReg7,QOutReg8,QNotOutReg8, LUTSIN, LUTCOS:
bit_vector (8 downto 1);
signal QOutReg9, QNotOutReg9, QOutReg10, QNotOutReg10, OutShiftSIN, Out-
ShiftCOS: bit_vector (13 downto 1);
signal
QOutReg11,QNotOutReg11,QOutReg12,QNotOutReg12,QOutReg13,QNotOutReg13,QO
utReg14, QNotOutReg14,
OutAdd2, OutAdd3: bit_vector (17 downto 1);
signal InputAdder2, InputAdder3: bit_vector (16 downto 1);
signal OPER, URB, LD, CLR5, CLR8, CLR13, CLR17, Ci, Co1, Co2, Co3, Re-
set_Inact: bit;
signal InReg5: bit_vector (5 downto 1);
begin
      OPER <= '1';
      URB <= '1';
      CLR5 <= '0';
      CLR8 <= '0';
      Ci <= '0';
      LD <= '1';
      Reset_Inact <= '0';</pre>
      InReg5(4 downto 1) <= Gain (4 downto 1);</pre>
      InReg5(5) \le URB;
      Reg1: Register5 port map(CLK, LD, CLR5, PhaseInc(5 downto 1),
QOutReg1(5 downto 1), QNotOutReg1(5 downto 1));
      Reg2: Register5 port map(CLK, LD, CLR5, QOutReg1(5 downto 1),
QOutReg2(5 downto 1), QNotOutReg2(5 downto 1));
      Reg3: Register5 port map(CLK, LD, CLR5, PhaseSamp(5 downto 1),
QOutReg3(5 downto 1), QNotOutReg3(5 downto 1));
      Add1: Adder5 port map (QOutReg2,QOutReg3, Ci, OutAdd1(5 downto
1), Co1);
      Reg4: Register5 port map(CLK, LD, CLR5, OutAdd1(5 downto 1),
QOutReg4(5 downto 1), QNotOutReg4(5 downto 1));
      LUT: ROMLUT port map (LUTSIN(8 downto 1), LUTCOS(8 downto
1),QOutReg4(5 downto 1));
      Reg5: Register5 port map(CLK, LD, CLR5, InReg5(5 downto 1),
QOutReg5(5 downto 1), QNotOutReg5(5 downto 1));
      Reg6: Register5 port map(CLK, LD, CLR5, QOutReg5(5 downto 1),
QOutReg6(5 downto 1), QNotOutReg6(5 downto 1));
      Reg7: Register8 port map(CLK, LD, CLR8, LUTSIN(8 downto 1),
QOutReg7(8 downto 1), QNotOutReg7(8 downto 1));
      Reg8: Register8 port map(CLK, LD, CLR8, LUTCOS(8 downto 1),
QOutReg8(8 downto 1), QNotOutReg8(8 downto 1));
```

```
Shift1: GainShifter port map (QOutReg6(4 downto 1),QOutReg7(8
downto 1),OutShiftSIN(13 downto 1));
      Shift2: GainShifter port map (QOutReg6(4 downto 1),QOutReg8(8
downto 1),OutShiftCOS(13 downto 1));
      Req9: Reqister13 port map(CLK, LD, CLR13, OutShiftSIN(13 downto
1), QOutReg9(13 downto 1), QNotOutReg9(13 downto 1));
      Reg10: Register13 port map(CLK, LD, CLR13, OutShiftCOS(13 downto
1), QOutReg10(13 downto 1), QNotOutReg10(13 downto 1));
      Reg11: Register17 port map(CLK, LD, Reset_Inact, OtherBinData-
SIN(17 downto 1), QOutReg11(17 downto 1), QNotOutReg11(17 downto 1));
      Reg12: Register17 port map(CLK, LD, Reset_Inact, OtherBinData-
COS(17 downto 1), QOutReg12(17 downto 1), QNotOutReg12(17 downto 1));
      Add2: Adder16 port map (InputAdder2, QOutReg11(16 downto 1), Ci,
QOutReg11(17), OutAdd2(17 downto 1),Co2);
      Add3: Adder16 port map (InputAdder3, QOutReg12(16 downto 1), Ci,
QOutReg12(17), OutAdd3(17 downto 1),Co3);
      Reg13: Register17 port map(CLK, LD, CLR17, OutAdd2(17 downto 1),
QOutReg13(17 downto 1), QNotOutReg13(17 downto 1));
      Reg14: Register17 port map(CLK, LD, CLR17, OutAdd3(17 downto 1),
QOutReg14(17 downto 1), QNotOutReg14(17 downto 1));
      Control: ControlLogic port map (ODVin, URB, PSVin, CLK, OPER,
CLR13, CLR17, ODVout, PSVout);
      InputAdder2(13 downto 1) <= QOutReg9(13 downto 1);</pre>
      InputAdder2(14) <= QOutReg9(13);</pre>
      InputAdder2(15) <= QOutReg9(13);</pre>
      InputAdder2(16) <= QOutReg9(13);</pre>
      InputAdder3(13 downto 1) <= QOutReg10(13 downto 1);</pre>
      InputAdder3(14) <= QOutReg10(13);</pre>
      InputAdder3(15) <= QOutReg10(13);</pre>
      InputAdder3(16) <= QOutReg10(13);</pre>
      DRFM(5 downto 1) <= QOutReg3(5 downto 1);</pre>
      Q <= QOutReg13;</pre>
      I <= QOutReg14;</pre>
end OneBin;
entity FourBin is
      port (Data, Signals: in bit_vector (63 downto 0);
      Output:out bit_vector (63 downto 0); CLK: in bit);
end FourBin;
```

```
architecture FourBin of FourBin is
component OneBin is
      port (PhaseSamp, PhaseInc: in bit_vector (5 downto 1);
            Gain: in bit_vector (4 downto 1);
            ODVin, PSVin: in bit;
            OtherBinDataSIN, OtherBinDataCOS: in bit vector (17 downto
1);
            Q, I: out bit_vector (17 downto 1);
            ODVout, PSVout: out bit;
            DRFM: out bit_vector (5 downto 1);
            CLK: in bit);
end component;
signal Q, I, Q1,I1,Q2,I2,Q3,I3, OtherBinDataSIN, OtherBinDataCOS:
bit_vector (17 downto 1);
signal DRFM0, DRFM1, DRFM2, DRFM3: bit vector (5 downto 1);
signal PSVin, ODVin, ODVout0, ODVout1, ODVout2, ODVout3, PSVout0,
PSVout1, PSVout2, PSVout3: bit;
signal Gain0, Gain1, Gain2, Gain3: bit_vector (4 downto 1);
signal PhaseInc0, PhaseInc1, PhaseInc2, PhaseInc3, PhaseSamp:
bit_vector (5 downto 1);
signal URB: bit vector (2 downto 1);
begin -- BINO is the primary output
--Data:
            Bit 63-41 not used,
--40-37 ampscal[0], 36-33 ampscal[1], 32-29 ampscal[2], 28-25 amp-
scal[3],
--24-20 phzincdat[0], 19-15 phzincdat[1],14-10 phzincdat[2], 9-5
phzincdat[3], 4-0 phasesample
--Signals:Bits 63-38 not used,
--37 PSVin, 36 ODVin, 35-34 URB,
--33-17 OtherBinDataSIN,16-0 OtherBinDataCOS
Gain0 <= Data(40 downto 37);</pre>
Gain1 <= Data(36 downto 33);</pre>
```

```
Gain2 <= Data(32 downto 29);</pre>
Gain3 <= Data(28 downto 25);</pre>
PhaseInc0 <= Data(24 downto 20);
PhaseInc1 <= Data(19 downto 15);</pre>
PhaseInc2 <= Data(14 downto 10);</pre>
PhaseInc3 <= Data(9 downto 5);</pre>
PhaseSamp <= Data(4 downto 0);</pre>
PSVin <= Signals(37);</pre>
ODVin <= Signals(36);
URB <= Signals(35 downto 34);</pre>
OtherBinDataSIN <= Signals(33 downto 17);
OtherBinDataCOS <= Signals(16 downto 0);
BINO: OneBin port map (DRFM1, PhaseInc0, Gain0, ODVout1, PSVout1,
Q1, I1, Q, I, ODVout0, PSVout0, DRFM0, CLK);
BIN1: OneBin port map (DRFM2, PhaseInc1, Gain1, ODVout2, PSVout2, Q2,
I2, Q1, I1, ODVout1, PSVout1, DRFM1, CLK);
BIN2: OneBin port map (DRFM3, PhaseInc2, Gain2, ODVout3, PSVout3, Q3,
13, Q2, I2, ODVout2, PSVout2, DRFM2, CLK);
BIN3: OneBin port map (PhaseSamp, PhaseInc3, Gain3, ODVin, PSVin,
OtherBinDataSIN, OtherBinDataCOS, Q3, I3, ODVout3, PSVout3, DRFM3,
Output(40)<=PSVout0;
Output(39)<=ODVout0;
Output(38 downto 22)<=Q;
Output(21 downto 5)<=I;
Output(4 downto 0)<=DRFM0;
Output(63 downto 41) <= "00000000000000000000000000";
end FourBin;
в.
     MAKEFILE
# User defines FILES, MAPFILES, and BIN here
# -----
FILES
          = main.c
MAPFILES
           = FourBinS.mc
          = FourBinTest
# -----
```

```
# User defined macros info supplied here
# (Leave commented out if not used)
# -----
MACROS
        = my_macro/fourbin.vhd
MY_BLKBOX = my_macro/fourbin.box
MY_NGO_DIR = my_macro
MY_INFO = my_macro/fourbin.info
# ------
# User supplied MCC and MFTN flags
# -----
MY_MCCFLAGS
           =
MY_MFTNFLAGS
# -----
# User supplied flags for C & Fortran compilers
# -----
CC
       = icc # icc for Intel cc for Gnu
        = ifc # ifc for Intel f77 for Gnu
FC
LD
       = ifc # ifc for Intel cc for Gnu
MY_CFLAGS
MY_FFLAGS
# -----
# No modifications are required below
# -----
include $(MAKIN)
```

## C. MACRO INFO FILE

```
BEGIN_DEF "Four_Bin"

MACRO = "FourBin";

STATEFUL = NO;

EXTERNAL = NO;

PIPELINED = YES;

LATENCY = 9;

INPUTS = 2:

10 = INT 64 BITS (Data[63:0])
```

```
I1 = INT 64 BITS (Signals[63:0])
;

OUTPUTS = 1:
O0 = INT 64 BITS (Output[63:0])
;

IN_SIGNAL : 1 BITS "CLK"="CLOCK";
END_DEF
```

#### D. MACRO BLACKBOX FILE

```
module FourBin (Data, Signals, Output, CLK) /* synthesis syn_black_box
*/;
    input [63:0] Data;
    input [63:0] Signals;
    output [63:0] Output;
    input CLK;
endmodule
```

#### E. C DRIVER PROGRAM

```
short phzsampdat[SAMPLE_MAX];
     FILE *fileptr;
     long IO, QO, OtherBinDataSIN, OtherBinDataCOS;
     char phzincdat[4], ampscaldat[4];
     char PSVin, ODVin, ODVout0, PSVout0, DRFM0, binnumber, URB;
      long long temp, binprogram;
     long long* dataa;
     long long* datab;
      long long* datac;
/* Timing variables. */
     double tstart, tend, tcume, ttotal;
     extern double second();
/* initialization */
     tstart = second();
     mapnum = 0;
     nmap = 1;
     OtherBinDataSIN=0;
     OtherBinDataCOS=0;
     ODVin=0;
     numofsamps=0;
/* Read in phase increment values. */
      if ((fileptr = fopen("datafiles/phzinc.txt", "r")) == NULL)
            fprintf(stderr, "\n\nTERMINAL FAULT: File phzinc.txt not
found.\n\n");
     binnumber = 0;
     while (fscanf(fileptr, "%x", &phzincdat[binnumber]) != EOF)
            binnumber++;
      fclose(fileptr);
/* Read in amplitude scaling values */
      if ((fileptr = fopen("datafiles/ampscal.txt", "r")) == NULL)
            fprintf(stderr, "\n\nTERMINAL FAULT: File ampscal.txt not
found.\n\n");
```

```
binnumber = 0;
     while (fscanf(fileptr, "%x", &ampscaldat[binnumber]) != EOF)
      {
           binnumber++;
     fclose(fileptr);
/* Read in pulse phase samples */
     if ((fileptr = fopen("datafiles/phzsamp.txt", "r")) == NULL)
            fprintf(stderr, "\n\nTERMINAL FAULT: File phzsamp.txt not
found.\n\n";
     numofsamps = 0;
     while (fscanf(fileptr, "%x", &phzsampdat[numofsamps]) != EOF)
      {
           numofsamps++;
     fclose(fileptr);
   tend = second();
   tcume = tend - tstart;
   ttotal = tcume;
   printf ("\n Number of input samples: %d", numofsamps);
   printf ("\n Time for disk access of input data: %19.10f", tcume);
     tstart = second();
     nbytes = (((numofsamps+PADDING*2+3)/4)*4)*8;
     dataa=Cache_Aligned_Allocate(nbytes);
     datab=Cache_Aligned_Allocate(nbytes);
     datac=Cache_Aligned_Allocate(nbytes);
   tend = second();
   tcume = tend - tstart;
   ttotal = ttotal + tcume;
   printf ("\n Time to allocate the data caches for the MAP:
%19.10f", tcume);
   tstart = second();
/* pack the data as follows:
```

```
Data: Bit 63-41 not used,
      40-37 ampscal[0], 36-33 ampscal[1], 32-29 ampscal[2], 28-25 amp-
scal[3],
      24-20 phzincdat[0], 19-15 phzincdat[1],14-10 phzincdat[2], 9-5
phzincdat[3], 4-0 phzsampdat
Signals:Bits 63-38 not used,
      37 PSVin, 36 ODVin, 35-34 URB,
      33-17 OtherBinDataSIN, 16-0 OtherBinDataCOS
      pad the data with sets of zero inputs before and after the real
data */
            temp=0;
            temp=((long long) ampscaldat[0] & 0xFLL);
            temp=temp<<4 | ((long long) ampscaldat[1] & 0xFLL);
            temp=temp<<4 | ((long long) ampscaldat[2] & 0xFLL);</pre>
            temp=temp<<4 | ((long long) ampscaldat[3] & 0xFLL);</pre>
            temp=temp<<5 | ((long long) phzincdat[0] & 0x1FLL);</pre>
            temp=temp<<5 | ((long long) phzincdat[1] & 0x1FLL);</pre>
            temp=temp<<5 | ((long long) phzincdat[2] & 0x1FLL);</pre>
            binprogram=temp<<5 | ((long long) phzincdat[3] & 0x1FLL);</pre>
      for (i=0; i<PADDING; i++){</pre>
            dataa[i]=binprogram <<5;</pre>
            dataa[i+numofsamps+PADDING]=binprogram <<5;</pre>
            datab[i]=0;
            datab[i+numofsamps+PADDING]=0;
             }
      PSVin=1;
      URB=3;/*use all 4 rangebins (macro currently ignores this)*/
      for (i = 0; i < numofsamps; i++) {</pre>
            dataa[i+PADDING]=binprogram<<5 | ((long long) phzsampdat[i]</pre>
& 0x1FLL);
            temp=0;
            temp=((long long) PSVin & 0x1LL);
            temp=temp<<1 | ((long long) ODVin & 0x1LL);</pre>
            temp=temp<<2 | ((long long) URB & 0x3LL);</pre>
            temp=temp<<17 | ((long long) OtherBinDataSIN & 0x1FFFFLL);</pre>
            datab[i+PADDING]=temp<<17 | ((long long) OtherBinDataCOS &
0x1FFFFLL);
```

```
tend = second();
   tcume = tend - tstart;
   ttotal = ttotal + tcume;
   printf ("\n Time to pack the data for transfer to MAP: %19.10f",
tcume);
   tstart = second();
/* allocate map to this problem */
     if (map_allocate (nmap)) {
           fprintf (stdout, "Map allocation failed.\n");
     exit (1);
   tend = second();
   tcume = tend - tstart;
   ttotal = ttotal + tcume;
   printf ("\n Time for MAP allocation: %19.10f", tcume);
   tstart = second();
/* call compute */
     FourBinS (numofsamps+PADDING*2, dataa, datab, datac, mapnum);
   tend = second();
   tcume = tend - tstart;
   ttotal = ttotal + tcume;
   printf ("\n Time for MAP call: %19.10f", tcume);
   tstart = second();
/* Open output file for writing. */
      if ((fileptr = fopen("datafiles/IandQout.txt", "w")) == NULL)
                 fprintf(stderr, "\n\nTERMINAL FAULT: File
IandQout.txt cannot be written.\n\n");
/* put headers in output file */
     fprintf(fileptr, "Iout Qout ODVout PSVout DRFM\n");
     fprintf(fileptr, "---- ---- ---- n");
/* unpack the results and send to output*/
     for (i = 0; i < numofsamps+PADDING*2; i++) {</pre>
```

```
DRFM0=datac[i] & 0x1FLL;
            I0=datac[i]>>5 & 0x1FFFFLL;
            Q0=datac[i]>>22 & 0x1FFFFLL;
            ODVout0=datac[i]>>39 & 0x1LL;
            PSVout0=datac[i]>>40 & 0x1LL;
            fprintf(fileptr, "%05X %05X %01X
                                                %01X
                                                            %02X\n",
I0, Q0, ODVout0, PSVout0, DRFM0);
   fclose (fileptr);
   tend = second();
   tcume = tend - tstart;
   ttotal = ttotal + tcume;
  printf ("\n Time to unpack results and send to output file:
%19.10f", tcume);
   tstart = second();
/* free the map */
      if (map_free (nmap)) {
            printf ("Map deallocation failed. \n");
        exit (1);
        }
    tend = second();
    tcume = tend - tstart;
    ttotal = ttotal + tcume;
   printf ("\n Time to free the MAP: %19.10f", tcume);
     tstart = second();
     Cache_Aligned_Free((char *)dataa);
     Cache_Aligned_Free((char *)datab);
     Cache_Aligned_Free((char *)datac);
    tend = second();
    tcume = tend - tstart;
    ttotal = ttotal + tcume;
   printf ("\n Time to free the data arrays: %19.10f", tcume);
   printf ("\n Total Time: %19.10f\n\n", ttotal);
}
```

## F. MAP CODE FILE

```
/* FourBinS.mc */
#include <libmap.h>
#define IBANK MAX_OBM_SIZE
void FourBinS ( int n, long long a[], long long b[], long long c[], int
mapno)
 {
      struct {
            long long al[IBANK];
      } banka;
      struct {
            long long bl[IBANK];
        } bankb;
      struct {
            long long cl[IBANK];
        } bankc;
      long long *al
                       = banka.al;
      long long *bl
                        = bankb.bl;
      long long *cl
                        = bankc.cl;
      int i, nbytes;
      /* nbytes = n*8;*/
      nbytes = (((n+3)/4)*4)*8;
      cm2obm_a(al, a, nbytes);
      wait_server_a();
      cm2obm_b (bl, b, nbytes);
      wait_server_b();
      for (i = 0; i < n; i++) {
            Four_Bin(al[i], bl[i], &cl[i]);
        }
      obm2cm_c (c, cl, nbytes);
     wait_server_c();
    }
```

# G. SAMPLE PHASE SAMPLE INPUT FILE 00 01 02 03 04 05 06 07 80 09 0A 0B 0C 0D 0E 0F 10 11 12 13 14 15 16 17 18 19 1A 1B 1C 1D 1E1Fн. SAMPLE RANGE BIN GAIN INPUT FILE 2 1

1

# I. SAMPLE SCREEN OUTPUT

Number of input samples: 32

Time for disk access of input data: 0.0002677690

Time to allocate the data caches for the MAP: 0.0000318932

Time to pack the data for transfer to MAP: 0.0000015922

Time for MAP allocation: 0.5351942658

Time for MAP call: 0.0960569127

Time to unpack results and send to output file: 0.0005680144

Time to free the MAP: 1.0062198973

Time to free the data arrays: 0.0000037104

Total Time: 1.6383440550

## J. SAMPLE OUTPUT DATA FILE

| Iout  | Qout  | ODVout | PSVout | DRFM |
|-------|-------|--------|--------|------|
|       |       |        |        |      |
| 00000 | 00000 | 0      | 1      | 00   |
| 00000 | 00000 | 0      | 1      | 01   |
| 00000 | 00000 | 0      | 1      | 02   |
| 00000 | 00000 | 0      | 1      | 03   |
| 0000F | OFFFC | 1      | 1      | 04   |
| 00007 | OFFFE | 1      | 1      | 05   |
| 00016 | 0FFFB | 1      | 1      | 06   |
| 0000E | OFFFF | 1      | 1      | 07   |
| 0000E | 00001 | 1      | 1      | 80   |
| 0000D | 00005 | 1      | 1      | 09   |
| 0000B | 00007 | 1      | 1      | A0   |
| 0000A | 0000A | 1      | 1      | 0B   |
| 00007 | 0000C | 1      | 1      | 0C   |
| 00005 | 0000D | 1      | 1      | 0D   |
| 00002 | 0000E | 1      | 1      | 0E   |
| OFFFE | 0000E | 1      | 1      | OF   |
| 0FFFB | 0000E | 1      | 1      | 10   |
| OFFF7 | 0000D | 1      | 1      | 11   |
| 0FFF5 | 0000B | 1      | 1      | 12   |
| 0FFF2 | 0000A | 1      | 1      | 13   |

| 0FFF0 | 00007 | 1 | 1 | 14 |
|-------|-------|---|---|----|
| OFFEF | 00005 | 1 | 1 | 15 |
| OFFEE | 00002 | 1 | 1 | 16 |
| OFFEE | OFFFE | 1 | 1 | 17 |
| OFFEE | 0FFFB | 1 | 1 | 18 |
| OFFEF | 0FFF7 | 1 | 1 | 19 |
| OFFF1 | 0FFF5 | 1 | 1 | 1A |
| 0FFF2 | 0FFF2 | 1 | 1 | 1B |
| 0FFF6 | 0FFF0 | 1 | 1 | 1C |
| OFFF8 | OFFEF | 1 | 1 | 1D |
| 0FFFB | OFFEE | 1 | 1 | 1E |
| OFFFF | OFFEE | 1 | 1 | 1F |
| 00001 | OFFEE | 1 | 0 | 00 |
| 00005 | OFFEF | 1 | 0 | 00 |
| 00007 | 0FFF1 | 1 | 0 | 00 |
| 0000A | 0FFF2 | 1 | 0 | 00 |
| 0FFFD | 0FFFA | 1 | 0 | 00 |
| 00006 | OFFFA | 1 | 0 | 00 |
| OFFF8 | 00000 | 1 | 0 | 00 |
| 00000 | 00000 | 0 | 0 | 00 |
| 00000 | 00000 | 0 | 0 | 00 |
| 00000 | 00000 | 0 | 0 | 00 |

# K. SAMPLE RANGE BIN PHASE ROTATION INPUT FILE

1F

11

1F

11

THIS PAGE INTENTIONALLY LEFT BLANK

#### APPENDIX D

This appendix contains the raw data collected from the three data sources. The data was edited for format and presentation only by merging multiple data files and screen outputs into single text files.

#### A. SRC-6E MACRO DATA

Number of input samples: 32

Time for disk access of input data: 0.0002677690

Time to allocate the data caches for the MAP: 0.0000318932

Time to pack the data for transfer to MAP: 0.0000015922

Time for MAP allocation: 0.5351942658

Time for MAP call: 0.0960569127

Time to unpack results and send to output file: 0.0005680144

Time to free the MAP: 1.0062198973

Time to free the data arrays: 0.0000037104

Total Time: 1.6383440550

Number of input samples: 32

Time for disk access of input data: 0.0002689050

Time to allocate the data caches for the MAP: 0.0000345652Time to pack the data for transfer to MAP: 0.0000015071

Time for MAP allocation: 0.5559181052

Time for MAP call: 0.0958363668

Time to unpack results and send to output file: 0.0003943340

Time to free the MAP: 1.0063609813

Time to free the data arrays: 0.0000037825

Total Time: 1.6588185471

Number of input samples: 32

Time for disk access of input data: 0.0002782845

Time to allocate the data caches for the MAP: 0.0000353730

Time to pack the data for transfer to MAP: 0.0000015228

Time for MAP allocation: 0.5466191977

Time for MAP call: 0.0957191453

Time to unpack results and send to output file: 0.0003934382

Time to free the MAP: 1.0064690704

Time to free the data arrays: 0.0000035836

Total Time: 1.6495196156

Number of input samples: 32

Time for disk access of input data: 0.0002708402

Time to allocate the data caches for the MAP: 0.0000354869

Time to pack the data for transfer to MAP: 0.0000013993

Time for MAP allocation: 0.5923142628

Time for MAP call: 0.0958587045

Time to unpack results and send to output file: 0.0003693907

Time to free the MAP: 1.0066480303

Time to free the data arrays: 0.0000032406

Total Time: 1.6955013552

Number of input samples: 32

Time for disk access of input data: 0.0002633170

Time to allocate the data caches for the MAP: 0.0000347017Time to pack the data for transfer to MAP: 0.0000012340

Time for MAP allocation: 0.5432007360

Time for MAP call: 0.0957816167

Time to unpack results and send to output file: 0.0003904607

Time to free the MAP: 1.0066382354

Time to free the data arrays: 0.0000032465

Total Time: 1.6463135479

Number of input samples: 64

Time for disk access of input data: 0.0003175845

Time to allocate the data caches for the MAP: 0.0000341569

Time to pack the data for transfer to MAP: 0.0000017385

Time for MAP allocation: 0.5683862600

Time for MAP call: 0.0956988467

Time to unpack results and send to output file: 0.0004762942

Time to free the MAP: 1.0063969221

Time to free the data arrays: 0.0000034788

Total Time: 1.6713152818

Number of input samples: 64

Time for disk access of input data: 0.0003063767

Time to allocate the data caches for the MAP: 0.0000392713

Time to pack the data for transfer to MAP: 0.0000017731

Time for MAP allocation: 0.5590026660

Time for MAP call: 0.0955597495

Time to unpack results and send to output file: 0.0004758422

Time to free the MAP: 1.0067611845

Time to free the data arrays: 0.0000035916

Total Time: 1.6621504548

Number of input samples: 64

Time for disk access of input data: 0.0002826070

Time to allocate the data caches for the MAP: 0.0000367635

Time to pack the data for transfer to MAP: 0.0000017988

Time for MAP allocation: 0.5498394886

Time for MAP call: 0.0957414989

Time to unpack results and send to output file: 0.0004572148

Time to free the MAP: 1.0064087044

Time to free the data arrays: 0.0000038783

Total Time: 1.6527719543

Number of input samples: 64

Time for disk access of input data: 0.0002825416

Time to allocate the data caches for the MAP: 0.0000316966

Time to pack the data for transfer to MAP: 0.0000017237

Time for MAP allocation: 0.5604036079

Time for MAP call: 0.0956780317

Time to unpack results and send to output file: 0.0004765750

Time to free the MAP: 1.0067241372

Time to free the data arrays: 0.0000034452

Total Time: 1.6636017589

Number of input samples: 64

Time for disk access of input data: 0.0002861433

Time to allocate the data caches for the MAP: 0.0000339728

Time to pack the data for transfer to MAP: 0.0000015644

Time for MAP allocation: 0.5389705671

Time for MAP call: 0.0957993332

Time to unpack results and send to output file: 0.0004734413

Time to free the MAP: 1.0063321409

Time to free the data arrays: 0.0000034946

Total Time: 1.6419006575

Number of input samples: 128

Time for disk access of input data: 0.0003499791

Time to allocate the data caches for the MAP: 0.0000348569

Time to pack the data for transfer to MAP: 0.0000021587

Time for MAP allocation: 0.5492326826

Time for MAP call: 0.0956268387

Time to unpack results and send to output file: 0.0006270098

Time to free the MAP: 1.0063932453

Time to free the data arrays: 0.0000038566

Total Time: 1.6522706278

Number of input samples: 128

Time for disk access of input data: 0.0003540977

Time to allocate the data caches for the MAP: 0.0000365776Time to pack the data for transfer to MAP: 0.0000021408

Time for MAP allocation: 0.5569221765

Time for MAP call: 0.0958692052

Time to unpack results and send to output file: 0.0006243340

Time to free the MAP: 1.0060996530

Time to free the data arrays: 0.0000032404

Total Time: 1.6599114252

Number of input samples: 128

Time for disk access of input data: 0.0003482387

Time to allocate the data caches for the MAP: 0.0000330829

Time to pack the data for transfer to MAP: 0.0000027293

Time for MAP allocation: 0.5580912070

Time for MAP call: 0.0958268696

Time to unpack results and send to output file: 0.0006249647

Time to free the MAP: 1.0061637045

Time to free the data arrays: 0.0000035729

Total Time: 1.6610943696

Number of input samples: 128

Time for disk access of input data: 0.0003452869

Time to allocate the data caches for the MAP: 0.0000329286

Time to pack the data for transfer to MAP: 0.0000021903

Time for MAP allocation: 0.5476320571

Time for MAP call: 0.0957660111

Time to unpack results and send to output file: 0.0006117751

Time to free the MAP: 1.0065463808

Time to free the data arrays: 0.0000031959

Total Time: 1.6509398259

Number of input samples: 128

Time for disk access of input data: 0.0003497200

Time to allocate the data caches for the MAP: 0.0000313107

Time to pack the data for transfer to MAP: 0.0000022150

Time for MAP allocation: 0.6261321505

Time for MAP call: 0.0957161797

Time to unpack results and send to output file: 0.0006258458

Time to free the MAP: 1.0062361960

Time to free the data arrays: 0.0000034363

Total Time: 1.7290970540

Number of input samples: 256

Time for disk access of input data: 0.0004625537

Time to allocate the data caches for the MAP: 0.0000414161

Time to pack the data for transfer to MAP: 0.0000030873

Time for MAP allocation: 0.5701080822

Time for MAP call: 0.0957897472

Time to unpack results and send to output file: 0.0009789201

Time to free the MAP: 1.0057789229

Time to free the data arrays: 0.0000029706

Total Time: 1.6731657000

Number of input samples: 256

Time for disk access of input data: 0.0004759619

Time to allocate the data caches for the MAP: 0.0000424247

Time to pack the data for transfer to MAP: 0.0000031962

Time for MAP allocation: 0.5605598434

Time for MAP call: 0.0958398278

Time to unpack results and send to output file: 0.0010340470

Time to free the MAP: 1.0060577265

Time to free the data arrays: 0.0000033858

Total Time: 1.6640164134

Number of input samples: 256

Time for disk access of input data: 0.0004909334

Time to allocate the data caches for the MAP: 0.0000418077

Time to pack the data for transfer to MAP: 0.0000032721

Time for MAP allocation: 0.5610595126

Time for MAP call: 0.0957838385

Time to unpack results and send to output file: 0.0010015783

Time to free the MAP: 1.0060574814

Time to free the data arrays: 0.0000032188

Total Time: 1.6644416428

Number of input samples: 256

Time for disk access of input data: 0.0004558661

Time to allocate the data caches for the MAP: 0.0000427304

Time to pack the data for transfer to MAP: 0.0000030734

Time for MAP allocation: 0.5659454288

Time for MAP call: 0.0957831108

Time to unpack results and send to output file: 0.0010010364

Time to free the MAP: 1.0060677676

Time to free the data arrays: 0.0000037963

Total Time: 1.6693028099

Number of input samples: 256

Time for disk access of input data: 0.0004885800

Time to allocate the data caches for the MAP: 0.0000416851

Time to pack the data for transfer to MAP: 0.0000031890

Time for MAP allocation: 0.5511499354

Time for MAP call: 0.0961975577

Time to unpack results and send to output file: 0.0010007792

Time to free the MAP: 1.0055322002

Time to free the data arrays: 0.0000034818

Total Time: 1.6544174084

Number of input samples: 512

Time for disk access of input data: 0.0006995983

Time to allocate the data caches for the MAP: 0.0000495407

Time to pack the data for transfer to MAP: 0.0000059341 Time for MAP allocation:

Time for MAP call: 0.0958592651

Time to unpack results and send to output file: 0.0017114796

0.5635743956

Time to free the MAP: 1.0053390195

Time to free the data arrays: 0.0000028657

Total Time: 1.6672420986

Number of input samples: 512

Time for disk access of input data: 0.0007183850

Time to allocate the data caches for the MAP: 0.0000513633 Time to pack the data for transfer to MAP: 0.0000054903

Time for MAP allocation: 0.5580191022

Time for MAP call: 0.0958093556

Time to unpack results and send to output file: 0.0017153421

Time to free the MAP: 1.0050138898

Time to free the data arrays: 0.0000028241

Total Time: 1.6613357524

Number of input samples: 512

Time for disk access of input data: 0.0007295769

Time to allocate the data caches for the MAP: 0.0000498671

Time to pack the data for transfer to MAP: 0.0000053103

Time for MAP allocation: 0.5441085579

Time for MAP call: 0.0957256651

Time to unpack results and send to output file: 0.0017012210

Time to free the MAP: 1.0051159665

Time to free the data arrays: 0.0000031229

Total Time: 1.6474392877

Number of input samples: 512

Time for disk access of input data: 0.0007316072

Time to allocate the data caches for the MAP: 0.0000485241

Time to pack the data for transfer to MAP: 0.0000066572

Time for MAP allocation: 0.5413774263

Time for MAP call: 0.0957333604

Time to unpack results and send to output file: 0.0017187052

Time to free the MAP: 1.0052396681

Time to free the data arrays: 0.0000030271

Total Time: 1.6448589756

Number of input samples: 512

Time for disk access of input data: 0.0007073195

Time to allocate the data caches for the MAP: 0.0000512257

Time to pack the data for transfer to MAP: 0.0000051294

Time for MAP allocation: 0.5688409651

Time for MAP call: 0.0961722968

Time to unpack results and send to output file: 0.0017124555

Time to free the MAP: 1.0049554719

Time to free the data arrays: 0.0000037834

Total Time: 1.6724486473

Number of input samples: 1024

Time for disk access of input data: 0.0011598321

Time to allocate the data caches for the MAP: 0.0000747768

Time to pack the data for transfer to MAP: 0.0000107293

Time for MAP allocation: 0.5627898064

Time for MAP call: 0.0958103127

Time to unpack results and send to output file: 0.0031125588

Time to free the MAP: 1.0039292726

Time to free the data arrays: 0.0000034244

Total Time: 1.6668907131

Number of input samples: 1024

Time for disk access of input data: 0.0011944289

Time to allocate the data caches for the MAP: 0.0000739026

Time to pack the data for transfer to MAP: 0.0000107085

Time for MAP allocation: 0.5614359006

Time for MAP call: 0.0958402471

Time to unpack results and send to output file: 0.0031293658

Time to free the MAP: 1.0033827050

Time to free the data arrays: 0.0000034058

Total Time: 1.6650706644

Number of input samples: 1024

Time for disk access of input data: 0.0012244619

Time to allocate the data caches for the MAP: 0.0000784731

Time to pack the data for transfer to MAP: 0.0000101171

Time for MAP allocation: 0.5669450610

Time for MAP call: 0.0956240124

Time to unpack results and send to output file: 0.0031523541

Time to free the MAP: 1.0037887276

Time to free the data arrays: 0.0000034323

Total Time: 1.6708266397

Number of input samples: 1024

Time for disk access of input data: 0.0011605509

Time to allocate the data caches for the MAP: 0.0000752337

Time to pack the data for transfer to MAP: 0.0000101676

Time for MAP allocation: 0.6236788962

Time for MAP call: 0.0958688937

Time to unpack results and send to output file: 0.0031311201

Time to free the MAP: 1.0035382028

Time to free the data arrays: 0.0000033830

Total Time: 1.7274664481

Number of input samples: 1024

Time for disk access of input data: 0.0011683335

Time to allocate the data caches for the MAP: 0.0000749340

Time to pack the data for transfer to MAP: 0.0000102182

Time for MAP allocation: 0.5578285100

Time for MAP call: 0.0958067626

Time to unpack results and send to output file: 0.0031323314

Time to free the MAP: 1.0037003675

Time to free the data arrays: 0.0000037855

Total Time: 1.6617252427

Number of input samples: 2048

Time for disk access of input data: 0.0021121742

Time to allocate the data caches for the MAP: 0.0001252035

Time to pack the data for transfer to MAP: 0.0000210125

Time for MAP allocation: 0.5629239089

Time for MAP call: 0.0960486161

Time to unpack results and send to output file: 0.0059072306

Time to free the MAP: 1.0108930274

Time to free the data arrays: 0.0000037240

Total Time: 1.6780348972

Number of input samples: 2048

Time for disk access of input data: 0.0021581480

Time to allocate the data caches for the MAP: 0.0001240052

Time to pack the data for transfer to MAP: 0.0000198348

Time for MAP allocation: 0.5655415718

Time for MAP call: 0.0959882690

Time to unpack results and send to output file: 0.0059822606

Time to free the MAP: 1.0108668191

Time to free the data arrays: 0.0000034374

Total Time: 1.6806843458

Number of input samples: 2048

Time for disk access of input data: 0.0020997350

Time to allocate the data caches for the MAP: 0.0001187363

Time to pack the data for transfer to MAP: 0.0000202602

Time for MAP allocation: 0.5527371586

Time for MAP call: 0.0959806834

Time to unpack results and send to output file: 0.0060287457

Time to free the MAP: 1.0008449403

Time to free the data arrays: 0.0000035115

Total Time: 1.6578337709

Number of input samples: 2048

Time for disk access of input data: 0.0021319420

Time to allocate the data caches for the MAP: 0.0001291689

Time to pack the data for transfer to MAP: 0.0000213944

Time for MAP allocation: 0.5652251829

Time for MAP call: 0.0962193980

Time to unpack results and send to output file: 0.0060068518

Time to free the MAP: 1.0103367549

Time to free the data arrays: 0.0000033099

Total Time: 1.6800740027

Number of input samples: 2048

Time for disk access of input data: 0.0021120040

Time to allocate the data caches for the MAP: 0.0001270320

Time to pack the data for transfer to MAP: 0.0000202671

Time for MAP allocation: 0.6232019155

Time for MAP call: 0.0960557450

Time to unpack results and send to output file: 0.0059984444

Time to free the MAP: 1.0108003173

Time to free the data arrays: 0.0000030409

Total Time: 1.7383187662

Number of input samples: 4096

Time for disk access of input data: 0.0039900679

Time to allocate the data caches for the MAP: 0.0002096794Time to pack the data for transfer to MAP: 0.0000459382

Time for MAP allocation: 0.5496688402

Time for MAP call: 0.0962074068

Time to unpack results and send to output file: 0.0116166790

Time to free the MAP: 1.0047562273

Time to free the data arrays: 0.0000039219

Total Time: 1.6664987608

Number of input samples: 4096

Time for disk access of input data: 0.0039976444

Time to allocate the data caches for the MAP: 0.0002221994

Time to pack the data for transfer to MAP: 0.0000597746

Time for MAP allocation: 0.5453757423

Time for MAP call: 0.0963799618

Time to unpack results and send to output file: 0.0116735057

Time to free the MAP: 1.0045205898

Time to free the data arrays: 0.0000045923

Total Time: 1.6622340104

Number of input samples: 4096

Time for disk access of input data: 0.0040123798

Time to allocate the data caches for the MAP: 0.0002263054

Time to pack the data for transfer to MAP: 0.0000590547

Time for MAP allocation: 0.5631937416

Time for MAP call: 0.0962763444

Time to unpack results and send to output file: 0.0119604370

Time to free the MAP: 1.0046578696

Time to free the data arrays: 0.0000045894

Total Time: 1.6803907219

Number of input samples: 4096

Time for disk access of input data: 0.0039810075

Time to allocate the data caches for the MAP: 0.0002196887

Time to pack the data for transfer to MAP: 0.0000460430

Time for MAP allocation: 0.5485791007

Time for MAP call: 0.0962252609

Time to unpack results and send to output file: 0.0116839264

Time to free the MAP: 1.0046424461

Time to free the data arrays: 0.0000035757

Total Time: 1.6653810490

Number of input samples: 4096

Time for disk access of input data: 0.0040224830

Time to allocate the data caches for the MAP: 0.0002064347

Time to pack the data for transfer to MAP: 0.0000547056

Time for MAP allocation: 0.6224038432

Time for MAP call: 0.0960545790

Time to unpack results and send to output file: 0.0116945519

Time to free the MAP: 1.0048462921

Time to free the data arrays: 0.0000038892

Total Time: 1.7392867787

Number of input samples: 8192

Time for disk access of input data: 0.0078223245

Time to allocate the data caches for the MAP: 0.0004023044

Time to pack the data for transfer to MAP: 0.0002119705

Time for MAP allocation: 0.5812084946

Time for MAP call: 0.0964297191

Time to unpack results and send to output file: 0.0228781873

Time to free the MAP: 1.0130009019

Time to free the data arrays: 0.0000038685

Total Time: 1.7219577708

Number of input samples: 8192

Time for disk access of input data: 0.0078307251

Time to allocate the data caches for the MAP: 0.0004436297 Time to pack the data for transfer to MAP: 0.0002067542

Time for MAP allocation: 0.5730418858

Time for MAP call: 0.0966391728

Time to unpack results and send to output file: 0.0230338760

Time to free the MAP: 1.0131350597

Time to free the data arrays: 0.0000040277

Total Time: 1.7143351309

Number of input samples: 8192

Time for disk access of input data: 0.0077393767

Time to allocate the data caches for the MAP: 0.0004243039

Time to pack the data for transfer to MAP: 0.0001817426

Time for MAP allocation: 0.6185239698

Time for MAP call: 0.0966174048

Time to unpack results and send to output file: 0.0230480030

Time to free the MAP: 1.0029756321

Time to free the data arrays: 0.0000042630

Total Time: 1.7495146959

Number of input samples: 8192

Time for disk access of input data: 0.0078371656

Time to allocate the data caches for the MAP: 0.0004584440

Time to pack the data for transfer to MAP: 0.0002532533

Time for MAP allocation: 0.5599991367

Time for MAP call: 0.0966641570

Time to unpack results and send to output file: 0.0232095667

Time to free the MAP: 1.0027152393

Time to free the data arrays: 0.0000033759

Total Time: 1.6911403385

Number of input samples: 8192

Time for disk access of input data: 0.0077986943

Time to allocate the data caches for the MAP: 0.0004437948

Time to pack the data for transfer to MAP: 0.0001976624

Time for MAP allocation: 0.6172022498

Time for MAP call: 0.0967147538

Time to unpack results and send to output file: 0.0237511987

Time to free the MAP: 1.0120747115

Time to free the data arrays: 0.0000037410

Total Time: 1.7581868063

Number of input samples: 16384

Time for disk access of input data: 0.0154911431

Time to allocate the data caches for the MAP: 0.0011080426

Time to pack the data for transfer to MAP: 0.0008457769

Time for MAP allocation: 0.5440686744

Time for MAP call: 0.0972487617

Time to unpack results and send to output file: 0.0456674025

Time to free the MAP: 1.0098512721

Time to free the data arrays: 0.0001430044

Total Time: 1.7144240776

Number of input samples: 16384

Time for disk access of input data: 0.0155376915

Time to allocate the data caches for the MAP: 0.0010734378

Time to pack the data for transfer to MAP: 0.0007945728

Time for MAP allocation: 0.5509032889

Time for MAP call: 0.0973605433

Time to unpack results and send to output file: 0.0459777423

Time to free the MAP: 1.0094799668

Time to free the data arrays: 0.0001454507

Total Time: 1.7212726941

Number of input samples: 16384

Time for disk access of input data: 0.0154718570

Time to allocate the data caches for the MAP: 0.0010781133 Time to pack the data for transfer to MAP: 0.0008486386

Time for MAP allocation: 0.6051188154

Time for MAP call: 0.0972983311

Time to unpack results and send to output file: 0.0458111949

Time to free the MAP: 1.0094288469

Time to free the data arrays: 0.0001662607

Total Time: 1.7752220580

Number of input samples: 16384

Time for disk access of input data: 0.0154333424

Time to allocate the data caches for the MAP: 0.0011713841 Time to pack the data for transfer to MAP: 0.0008559671

Time for MAP allocation: 0.6519303209

Time for MAP call: 0.0973521378

Time to unpack results and send to output file: 0.0459583633

Time to free the MAP: 1.0095304322

Time to free the data arrays: 0.0001494944

Total Time: 1.8223814423

Number of input samples: 16384

Time for disk access of input data: 0.0152250228

Time to allocate the data caches for the MAP: 0.0011885736 0.0010387779 Time to pack the data for transfer to MAP:

Time for MAP allocation: 0.6485815154

Time for MAP call: 0.0975391807

Time to unpack results and send to output file: 0.0464225369

Time to free the MAP: 1.0087604537

Time to free the data arrays: 0.0001434464

Total Time: 1.8188995075

Number of input samples: 32768

Time for disk access of input data: 0.0316404635

Time to allocate the data caches for the MAP: 0.0034781572

Time to pack the data for transfer to MAP: 0.0029248423

Time for MAP allocation: 0.6252940828

Time for MAP call: 0.0988847446

Time to unpack results and send to output file: 0.0913046420

Time to free the MAP: 1.0023308353

Time to free the data arrays: 0.0002494756

Total Time: 1.8561072433

Number of input samples: 32768

Time for disk access of input data: 0.0305634427

Time to allocate the data caches for the MAP: 0.0022265891

Time to pack the data for transfer to MAP: 0.0023904122

Time for MAP allocation: 0.5508623337

Time for MAP call: 0.0992578574

Time to unpack results and send to output file: 0.0917728660

Time to free the MAP: 1.0118414713

Time to free the data arrays: 0.0002532977

Total Time: 1.7891682702

Number of input samples: 32768

Time for disk access of input data: 0.0307901613

Time to allocate the data caches for the MAP: 0.0022666832

Time to pack the data for transfer to MAP: 0.0033268828

Time for MAP allocation: 0.5559343584

Time for MAP call: 0.0989380410

Time to unpack results and send to output file: 0.0916615997

Time to free the MAP: 1.0122256754

Time to free the data arrays: 0.0002460956

Total Time: 1.7953894975

Number of input samples: 32768

Time for disk access of input data: 0.0311453124

Time to allocate the data caches for the MAP: 0.0022655370

Time to pack the data for transfer to MAP: 0.0023452306

Time for MAP allocation: 0.5423111092

Time for MAP call: 0.0989094210

Time to unpack results and send to output file: 0.0934043771

Time to free the MAP: 1.0106256046

Time to free the data arrays: 0.0002398184

Total Time: 1.7812464102

Number of input samples: 32768

Time for disk access of input data: 0.0303366007

Time to allocate the data caches for the MAP: 0.0023124818

Time to pack the data for transfer to MAP: 0.0021618444

Time for MAP allocation: 0.5487904255

Time for MAP call: 0.0987779063

Time to unpack results and send to output file: 0.0917617551

Time to free the MAP: 1.0123094293

Time to free the data arrays: 0.0002469738

Total Time: 1.7866974169

Number of input samples: 65536

Time for disk access of input data: 0.0642365906

Time to allocate the data caches for the MAP: 0.0049776484

Time to pack the data for transfer to MAP: 0.0047179230

Time for MAP allocation: 0.5696820675

Time for MAP call: 0.1021540966

Time to unpack results and send to output file: 0.1828584631

Time to free the MAP: 1.0077824403

Time to free the data arrays: 0.0004443910

Total Time: 1.9368536205

Number of input samples: 65536

Time for disk access of input data: 0.0609015811

Time to allocate the data caches for the MAP: 0.0075692546

Time to pack the data for transfer to MAP: 0.0054795219

Time for MAP allocation: 0.5880060163

Time for MAP call: 0.1020899076

Time to unpack results and send to output file: 0.1833274872

Time to free the MAP: 1.0068394203

Time to free the data arrays: 0.0004423104

Total Time: 1.9546554993

Number of input samples: 65536

Time for disk access of input data: 0.0635116564

Time to allocate the data caches for the MAP: 0.0055077909

Time to pack the data for transfer to MAP: 0.0046081302

Time for MAP allocation: 0.5434199974

Time for MAP call: 0.1022932166

Time to unpack results and send to output file: 0.1835829851

Time to free the MAP: 1.0065619061

Time to free the data arrays: 0.0004432341

Total Time: 1.9099289168

Number of input samples: 65536

Time for disk access of input data: 0.0602645045

Time to allocate the data caches for the MAP: 0.0064083445

Time to pack the data for transfer to MAP: 0.0063568686

Time for MAP allocation: 0.5564223806

Time for MAP call: 0.1022868127

Time to unpack results and send to output file: 0.1841379679

Time to free the MAP: 1.0061306859

Time to free the data arrays: 0.0004438511

Total Time: 1.9224514159

Number of input samples: 65536

Time for disk access of input data: 0.0603332552

Time to allocate the data caches for the MAP: 0.0076104885

Time to pack the data for transfer to MAP: 0.0053092038

Time for MAP allocation: 0.5615856629

Time for MAP call: 0.1317872155

Time to unpack results and send to output file: 0.1840570403

Time to free the MAP: 1.0066493416

Time to free the data arrays: 0.0004394368

Total Time: 1.9577716446

Number of input samples: 131072

Time for disk access of input data: 0.1220448297

Time to allocate the data caches for the MAP: 0.0093876077

Time to pack the data for transfer to MAP: 0.0089142388

Time for MAP allocation: 0.7330934388

Time for MAP call: 0.1090398467

Time to unpack results and send to output file: 0.6348346174

Time to free the MAP: 1.0086661741

Time to free the data arrays: 0.0009079930

Total Time: 2.6268887462

Number of input samples: 131072

Time for disk access of input data: 0.1201003324

Time to allocate the data caches for the MAP: 0.0093825150Time to pack the data for transfer to MAP: 0.0089177907

Time for MAP allocation: 0.5360358666

Time for MAP call: 0.1088606189

Time to unpack results and send to output file: 0.5496880324

Time to free the MAP: 1.0040097385

Time to free the data arrays: 0.0009155073

Total Time: 2.3379104019

Number of input samples: 131072

Time for disk access of input data: 0.1229936327

Time to allocate the data caches for the MAP: 0.0093958263

Time to pack the data for transfer to MAP: 0.0088779075

Time for MAP allocation: 0.5349584831

Time for MAP call: 0.1089405220

Time to unpack results and send to output file: 0.6081954039

Time to free the MAP: 1.0055497212

Time to free the data arrays: 0.0009038526

Total Time: 2.3998153493

Number of input samples: 131072

Time for disk access of input data: 0.1227266786

Time to allocate the data caches for the MAP: 0.0094592113

Time to pack the data for transfer to MAP: 0.0088770638

Time for MAP allocation: 0.5336023561

Time for MAP call: 0.1086331309

Time to unpack results and send to output file: 0.6763001675

Time to free the MAP: 1.0175269860

Time to free the data arrays: 0.0009064127

Total Time: 2.4780320070

Number of input samples: 131072

Time for disk access of input data: 0.1200560762

Time to allocate the data caches for the MAP: 0.0093610427

Time to pack the data for transfer to MAP: 0.0089234996

Time for MAP allocation: 0.5939230269

Time for MAP call: 0.1088982179

Time to unpack results and send to output file: 0.6142954248

Time to free the MAP: 1.0194287639

Time to free the data arrays: 0.0009110189

Total Time: 2.4757970710

Number of input samples: 262144

Time for disk access of input data: 0.2439861309

Time to allocate the data caches for the MAP: 0.0188529759

Time to pack the data for transfer to MAP: 0.0178578915

Time for MAP allocation: 0.6893795544

Time for MAP call: 0.1218434373

Time to unpack results and send to output file: 1.1910147560

Time to free the MAP: 1.0097043914

Time to free the data arrays: 0.0017815761

Total Time: 3.2944207134

Number of input samples: 262144

Time for disk access of input data: 0.2439314867

Time to allocate the data caches for the MAP: 0.0188461833

Time to pack the data for transfer to MAP: 0.0178297551

Time for MAP allocation: 0.5352123523

Time for MAP call: 0.1242827591

Time to unpack results and send to output file: 1.3234282694

Time to free the MAP: 1.0119794117

Time to free the data arrays: 0.0017971567

Total Time: 3.2773073744

Number of input samples: 262144

Time for disk access of input data: 0.2399882292

Time to allocate the data caches for the MAP: 0.0188378134

Time to pack the data for transfer to MAP: 0.0179187362

Time for MAP allocation: 0.5406684882

Time for MAP call: 0.1219761128

Time to unpack results and send to output file: 1.2522615479

Time to free the MAP: 1.0082841585

Time to free the data arrays: 0.0017902603

Total Time: 3.2017253466

Number of input samples: 262144

Time for disk access of input data: 0.2455214649

Time to allocate the data caches for the MAP: 0.0190074293

Time to pack the data for transfer to MAP: 0.0178621577

Time for MAP allocation: 0.5320163383

Time for MAP call: 0.1217802391

Time to unpack results and send to output file: 1.2010226196

Time to free the MAP: 1.0097881788

Time to free the data arrays: 0.0018161935

Total Time: 3.1488146211

Number of input samples: 262144

Time for disk access of input data: 0.2401958352

Time to allocate the data caches for the MAP: 0.0190414892

Time to pack the data for transfer to MAP: 0.0178416384

Time for MAP allocation: 0.5350196342

Time for MAP call: 0.1220957637

Time to unpack results and send to output file: 1.2980060737

Time to free the MAP: 1.0024299308

Time to free the data arrays: 0.0018355162

Total Time: 3.2364658814

Number of input samples: 500000

Time for disk access of input data: 0.4576555924

Time to allocate the data caches for the MAP: 0.0357430988

Time to pack the data for transfer to MAP: 0.0341176347

Time for MAP allocation: 0.5400339917

Time for MAP call: 0.1453687382

Time to unpack results and send to output file: 2.2802877245

Time to free the MAP: 1.0271661955

Time to free the data arrays: 0.0034380277

Total Time: 4.5238110034

Number of input samples: 500000

Time for disk access of input data: 0.4639648099

Time to allocate the data caches for the MAP: 0.0356763230

Time to pack the data for transfer to MAP: 0.0341234227

Time for MAP allocation: 0.5855113962

Time for MAP call: 0.1453061264

Time to unpack results and send to output file: 2.4983290645

Time to free the MAP: 1.0092234109

Time to free the data arrays: 0.0034494809

Total Time: 4.7755840344

Number of input samples: 500000

Time for disk access of input data: 0.4578109535

Time to allocate the data caches for the MAP: 0.0359110724

Time to pack the data for transfer to MAP: 0.0339820569

Time for MAP allocation: 0.5354018536

Time for MAP call: 0.1452250762

Time to unpack results and send to output file: 2.6184729122

Time to free the MAP: 1.0091233435

Time to free the data arrays: 0.0034339475

Total Time: 4.8393612159

Number of input samples: 500000

Time for disk access of input data: 0.4575756039

Time to allocate the data caches for the MAP: 0.0357971735

Time to pack the data for transfer to MAP: 0.0339763491

Time for MAP allocation: 0.5455715893

Time for MAP call: 0.1451846370

Time to unpack results and send to output file: 2.4218357695

Time to free the MAP: 1.0357822277

Time to free the data arrays: 0.0033822233

Total Time: 4.6791055732

Number of input samples: 500000

Time for disk access of input data: 0.4678256030

Time to allocate the data caches for the MAP: 0.0413532404

Time to pack the data for transfer to MAP: 0.0363923355

Time for MAP allocation: 0.5508184513

Time for MAP call: 0.1455726750

Time to unpack results and send to output file: 2.2853761229

Time to free the MAP: 1.0018905374

Time to free the data arrays: 0.0033834348

Total Time: 4.5326124002

# B. SRC-6E C PROGRAM DATA

Time to complete 32 samples: 0.1400 seconds.

Time to complete 32 samples: 0.1300 seconds.

Time to complete 32 samples: 0.1300 seconds.

Time to complete 32 samples: 0.1300 seconds.

Time to complete 32 samples: 0.1400 seconds.

Time to complete 64 samples: 0.1400 seconds.

Time to complete 64 samples: 0.1200 seconds.

Time to complete 64 samples: 0.1200 seconds.

Time to complete 64 samples: 0.1100 seconds.

Time to complete 64 samples: 0.1200 seconds.

Time to complete 128 samples: 0.1200 seconds.

Time to complete 128 samples: 0.1200 seconds.

Time to complete 128 samples: 0.1200 seconds.

Time to complete 128 samples: 0.1500 seconds.

Time to complete 128 samples: 0.1200 seconds.

Time to complete 256 samples: 0.1200 seconds.

Time to complete 256 samples: 0.1200 seconds.

Time to complete 256 samples: 0.1200 seconds.

```
Time to complete 256 samples: 0.1200 seconds.
Time to complete 256 samples: 0.1200 seconds.
Time to complete 512 samples: 0.1200 seconds.
Time to complete 512 samples: 0.1200 seconds.
Time to complete 512 samples: 0.1200 seconds.
Time to complete 512 samples: 0.1200 seconds.
Time to complete 512 samples: 0.1200 seconds.
Time to complete 1024 samples: 0.1200 seconds.
Time to complete 1024 samples: 0.1200 seconds.
Time to complete 1024 samples: 0.1200 seconds.
Time to complete 1024 samples: 0.1300 seconds.
Time to complete 1024 samples: 0.1200 seconds.
Time to complete 2048 samples: 0.1200 seconds.
Time to complete 2048 samples: 0.1300 seconds.
Time to complete 2048 samples: 0.1300 seconds.
Time to complete 2048 samples: 0.1200 seconds.
Time to complete 2048 samples: 0.1300 seconds.
Time to complete 4096 samples: 0.1300 seconds.
Time to complete 4096 samples: 0.1300 seconds.
Time to complete 4096 samples: 0.1300 seconds.
Time to complete 4096 samples: 0.1400 seconds.
Time to complete 4096 samples: 0.1400 seconds.
Time to complete 8192 samples: 0.1500 seconds.
Time to complete 8192 samples: 0.1500 seconds.
Time to complete 8192 samples: 0.1500 seconds.
Time to complete 8192 samples: 0.1500 seconds.
Time to complete 8192 samples: 0.1500 seconds.
Time to complete 16384 samples: 0.2100 seconds.
Time to complete 16384 samples: 0.1800 seconds.
Time to complete 16384 samples: 0.1600 seconds.
Time to complete 16384 samples: 0.1800 seconds.
Time to complete 16384 samples: 0.1800 seconds.
Time to complete 32768 samples: 0.2600 seconds.
Time to complete 32768 samples: 0.2500 seconds.
Time to complete 32768 samples: 0.2600 seconds.
Time to complete 32768 samples: 0.2600 seconds.
Time to complete 32768 samples: 0.2600 seconds.
```

Time to complete 65536 samples: 0.3800 seconds. Time to complete 65536 samples: 0.3500 seconds. Time to complete 65536 samples: 0.3500 seconds. Time to complete 65536 samples: 0.3500 seconds. Time to complete 65536 samples: 0.3700 seconds. Time to complete 131072 samples: 0.6000 seconds. Time to complete 131072 samples: 0.6700 seconds. Time to complete 131072 samples: 0.6600 seconds. Time to complete 131072 samples: 0.6300 seconds. Time to complete 131072 samples: 0.6100 seconds. Time to complete 262144 samples: 1.1200 seconds. Time to complete 262144 samples: 1.0700 seconds. Time to complete 262144 samples: 1.2800 seconds. Time to complete 262144 samples: 1.1300 seconds. Time to complete 262144 samples: 1.1800 seconds. Time to complete 500000 samples: 2.0300 seconds. Time to complete 500000 samples: 2.0400 seconds. Time to complete 500000 samples: 2.0400 seconds. Time to complete 500000 samples: 2.0300 seconds. Time to complete 500000 samples: 2.0700 seconds.

#### C. WINDOWS C PROGRAM DATA

Time to complete 32 samples: 0.0310 seconds. Time to complete 32 samples: 0.0460 seconds. Time to complete 32 samples: 0.0460 seconds. Time to complete 32 samples: 0.0460 seconds. Time to complete 32 samples: 0.0460 seconds. Time to complete 64 samples: 0.0460 seconds. Time to complete 64 samples: 0.0460 seconds. Time to complete 64 samples: 0.0460 seconds. Time to complete 64 samples: 0.0460 seconds. Time to complete 64 samples: 0.0460 seconds. Time to complete 128 samples: 0.0310 seconds. Time to complete 128 samples: 0.0460 seconds. Time to complete 128 samples: 0.0460 seconds. Time to complete 128 samples: 0.0460 seconds. Time to complete 128 samples: 0.0460 seconds. Time to complete 256 samples: 0.0460 seconds.

```
Time to complete 256 samples: 0.0460 seconds.
Time to complete 256 samples: 0.0460 seconds.
Time to complete 256 samples: 0.0620 seconds.
Time to complete 256 samples: 0.0620 seconds.
Time to complete 512 samples: 0.0460 seconds.
Time to complete 512 samples: 0.0460 seconds.
Time to complete 512 samples: 0.0460 seconds.
Time to complete 512 samples: 0.0460 seconds.
Time to complete 512 samples: 0.0620 seconds.
Time to complete 1024 samples: 0.0620 seconds.
Time to complete 1024 samples: 0.0620 seconds.
Time to complete 1024 samples: 0.0620 seconds.
Time to complete 1024 samples: 0.0620 seconds.
Time to complete 1024 samples: 0.0620 seconds.
Time to complete 2048 samples: 0.0620 seconds.
Time to complete 2048 samples: 0.0620 seconds.
Time to complete 2048 samples: 0.0620 seconds.
Time to complete 2048 samples: 0.0620 seconds.
Time to complete 2048 samples: 0.0620 seconds.
Time to complete 4096 samples: 0.0620 seconds.
Time to complete 4096 samples: 0.0620 seconds.
Time to complete 4096 samples: 0.0620 seconds.
Time to complete 4096 samples: 0.0780 seconds.
Time to complete 4096 samples: 0.0780 seconds.
Time to complete 8192 samples: 0.0930 seconds.
Time to complete 8192 samples: 0.0930 seconds.
Time to complete 8192 samples: 0.0930 seconds.
Time to complete 8192 samples: 0.0930 seconds.
Time to complete 8192 samples: 0.0930 seconds.
Time to complete 16384 samples: 0.1240 seconds.
Time to complete 16384 samples: 0.1240 seconds.
Time to complete 16384 samples: 0.1400 seconds.
Time to complete 16384 samples: 0.1400 seconds.
Time to complete 16384 samples: 0.1400 seconds.
Time to complete 32768 samples: 0.2030 seconds.
Time to complete 32768 samples: 0.2180 seconds.
Time to complete 32768 samples: 0.2180 seconds.
```

```
Time to complete 32768 samples: 0.2180 seconds.
Time to complete 32768 samples: 0.2180 seconds.
Time to complete 65536 samples: 0.3280 seconds.
Time to complete 65536 samples: 0.3430 seconds.
Time to complete 65536 samples: 0.3430 seconds.
Time to complete 65536 samples: 0.3430 seconds.
Time to complete 65536 samples: 0.4370 seconds.
Time to complete 131072 samples: 0.5780 seconds.
Time to complete 131072 samples: 0.5780 seconds.
Time to complete 131072 samples: 0.5930 seconds.
Time to complete 131072 samples: 0.5930 seconds.
Time to complete 131072 samples: 0.5930 seconds.
Time to complete 262144 samples: 1.0620 seconds.
Time to complete 262144 samples: 1.0780 seconds.
Time to complete 262144 samples: 1.0780 seconds.
Time to complete 262144 samples: 1.0780 seconds.
Time to complete 262144 samples: 1.1240 seconds.
Time to complete 500000 samples: 2.0310 seconds.
Time to complete 500000 samples: 2.0310 seconds.
Time to complete 500000 samples: 2.8900 seconds.
Time to complete 500000 samples: 3.1710 seconds.
Time to complete 500000 samples: 3.1710 seconds.
```

THIS PAGE INTENTIONALLY LEFT BLANK

#### LIST OF REFERENCES

- [1] David Caliga and David Peter Barker, "Delivering Acceleration: The Potential for Increased HPC Application Performance Using Reconfigurable Logic," ACM 1-58113-293-X/01/0011, November 2001.
- [2] "SRC-6E MAP© Hardware Guide," SRC-005-03, SRC Computers, Inc., Colorado Springs, January 6, 2003.
- [3] "Virtex-II Platform FPGAs: Complete Data Sheet, DC and Switching Characteristics," DS031-3 (v3.1), Xilinx, Inc., San Jose, CA, October 14, 2003. From website: http://direct.xilinx.com/bvdocs/publications/ds031.pdf, accessed December 2003.
- [4] "SRC-6E C Programming Environment V1.5 Guide," SRC-007-08, SRC Computers Inc., Colorado Springs, September 5, 2003.
- [5] "SRC-6E Fortran Programming Environment V1.5 Guide," SRC-006-08, SRC Computers Inc., Colorado Springs, September 5, 2003.
- [6] "SRC-6E MAP© Macro Developers Guide," SRC-008-01, SRC Computers Inc., Colorado Springs, September 23, 2002.
- [7] "SRC-6E Programming Environment V1.5 Technical Note: Supported Macros," SRC Computers Inc., Colorado Springs, September 5, 2003.
- [8] Charles H. Roth, Jr., Digital Systems Design Using VHDL, PWS Publishing Company, Boston, 1998.
- [9] Author Unknown. Unpublished project notes from previous work. Naval Postgraduate School.

THIS PAGE INTENTIONALLY LEFT BLANK

# INITIAL DISTRIBUTION LIST

- 1. Defense Technical Information Center Ft. Belvoir, Virginia
- 2. Dudley Knox Library
  Naval Postgraduate School
  Monterey, California
- 3. Chairman, Code EC

  Department of Electrical and Computer Engineering
  Naval Postgraduate School

  Monterey, California
- 4. Alan Hunsberger
  National Security Agency
  Ft. Meade, MD
- 5. Dr. Russell Duren
  Baylor University
  Engineering Department
  Rogers, TX